## าเทที่ ร ผอการคำนวณ

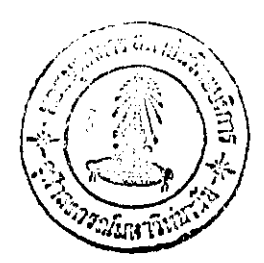

เนื้อหาในส่วนนี้จะแสดงผลจากการคำนวณที่ได<sup>้</sup> ซึ่งแบ่งได<sup>้</sup>เป็น 3 ส่วนใหญ**่ๆ ดังต**่อไปนี้

5.1) ผลการคำนวณที่ได<sup>้</sup>จากไปรแกรม Indicate

5.2) ผลการคำนวณที่ได้จากโปรแกรม Engine

5.3) ผลการคำนวณที่ได้จากไปรแกรม Optimum

5.1) ผลการคำนวณที่ไดจากโปรแกรม Indicate

การคำนวณผลการเปลี่ยนแปลงตัวแปรการออกแบบที่มีผลต่อ Net indicated power และ การคำนวณหาตัวแปรการออกแบบที่ทำให<sub>้เกิ</sub>ด Net indicated power มากที่สุดในช่วงตัว แปรการออกแบบที่พิจารณา โดยการปอนขอมูลอิสระเขาโปรแกรม Indicate โดยช่วงการ คำนวณของตัวแปรดางๆคือ

ก) Spark advance,  $\theta$ , อยู่ในช่วง -30 ถึง -20 degree crank angle

ข) Combustion duration, 0, อยู่ในช่วง 36 ถึง 44 degree crank angle

ค) Connecting rod length, 1 อยู่ในช่วง 0.12 ถึง 0.16 m.

ง) Compression ratio, R. อยู่ในช่วง 8.5 ถึง 10.5

#### สามารถแสดงผลได้ดังตกไปบี้

ENTER HEAT ADDITION (J/cycle/cvlinder) 100 ENTER ENGINE SPEED TO CALCULATION (rev/min) 2600 ENTER AMOUNT OF INTERVAL OF PARAMETERS (TIMES) 5

การคำนวณการเปลี่ยนแปลงด้วแปรดอ Net indicated Power จากสมการ 3.1.1.3 คือ

 $P_{\text{not-m}} = G_1(\theta_s, \theta_b, R_c, l, n_{\text{end}})$ สามารถแสดงผลใด้ดังดารางต่อไปนี้

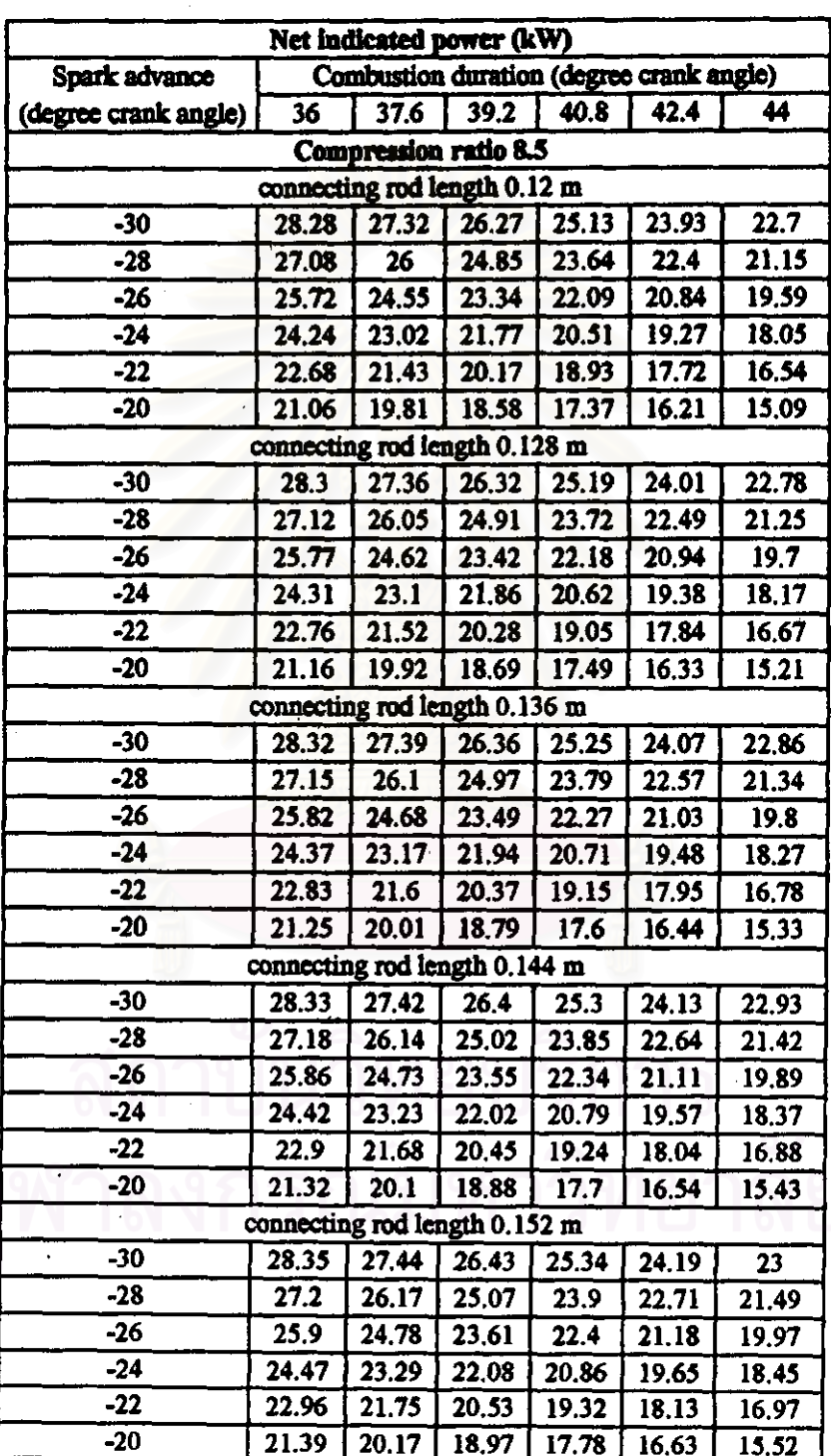

Connecting rod length, Compression ratio Net indicated power

ดารางที่ 5.1.1 แสดงผลการเปลี่ยนแปลงของ Spark advance, Combustion duration,

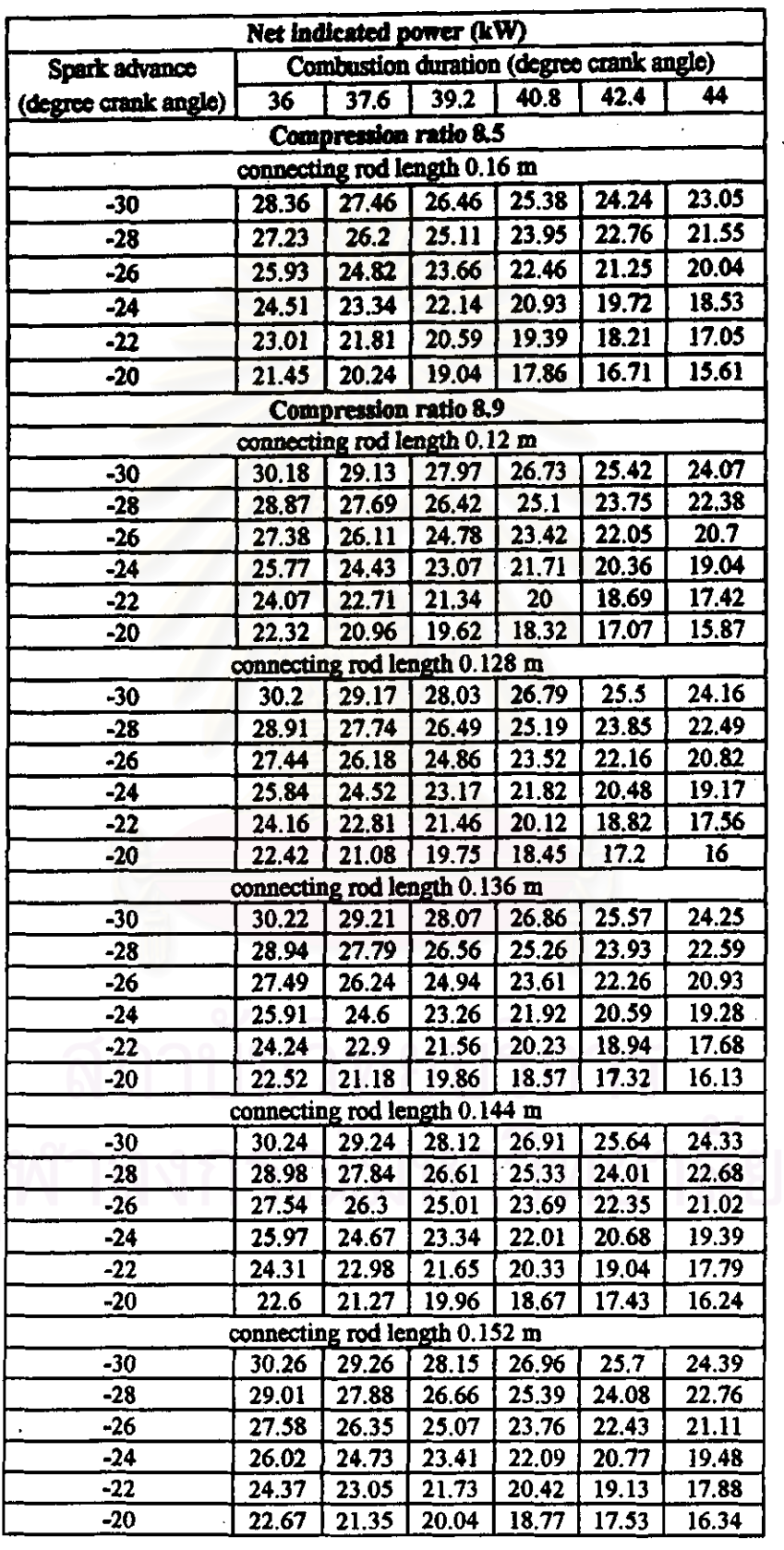

### ดารางที่ 5.1.1 (คอ) แสดงผลการเปลี่ยนแปลงของ Spark advance, Combustion duration, Connecting rod length, Compression ratio #0 Net indicated power

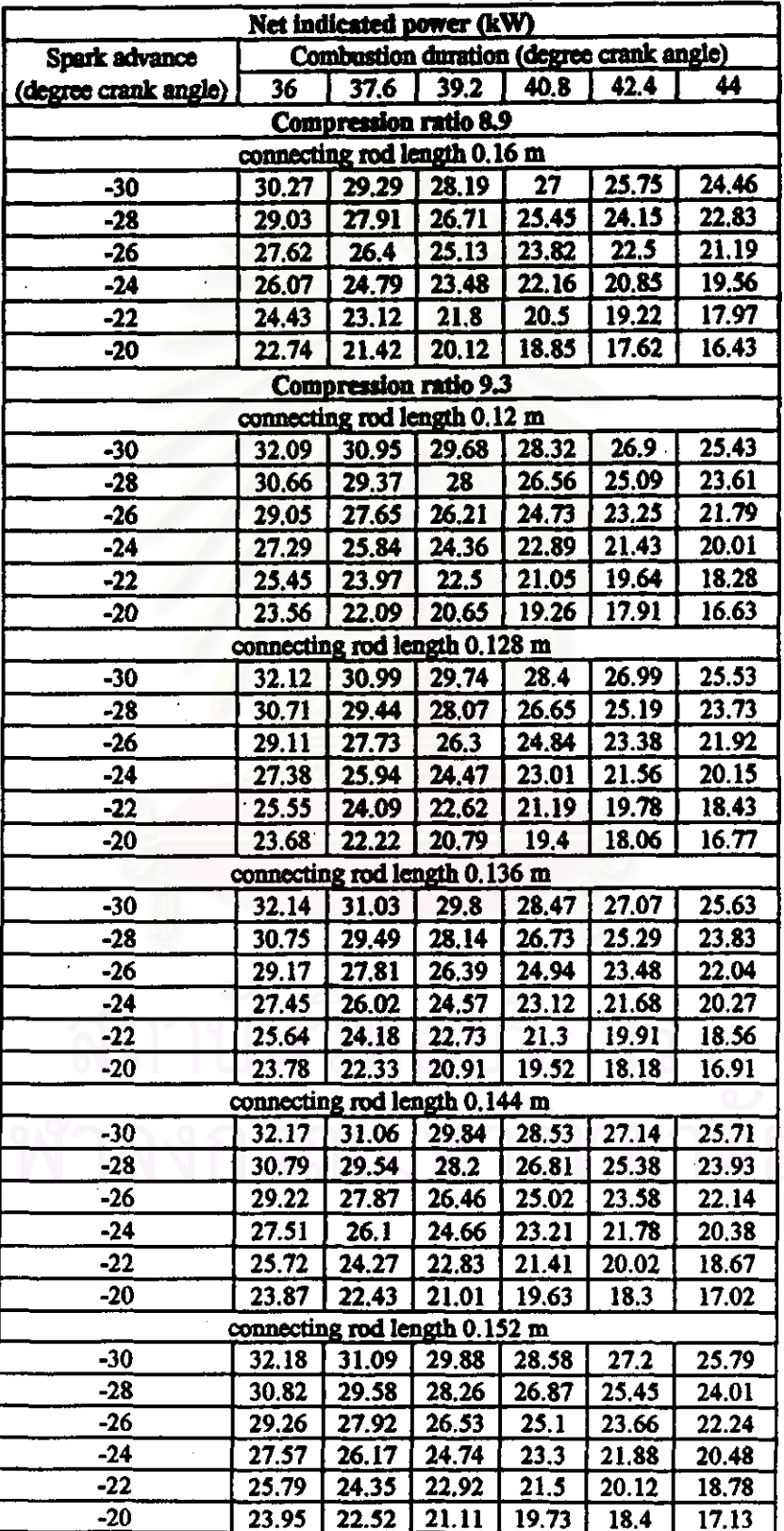

Connecting rod length, Compression ratio #0 Net indicated power

ดารางที่ 5.1.1 (คอ) แสคงผลการเปลี่ยนแปลงของ Spark advance, Combustion duration,

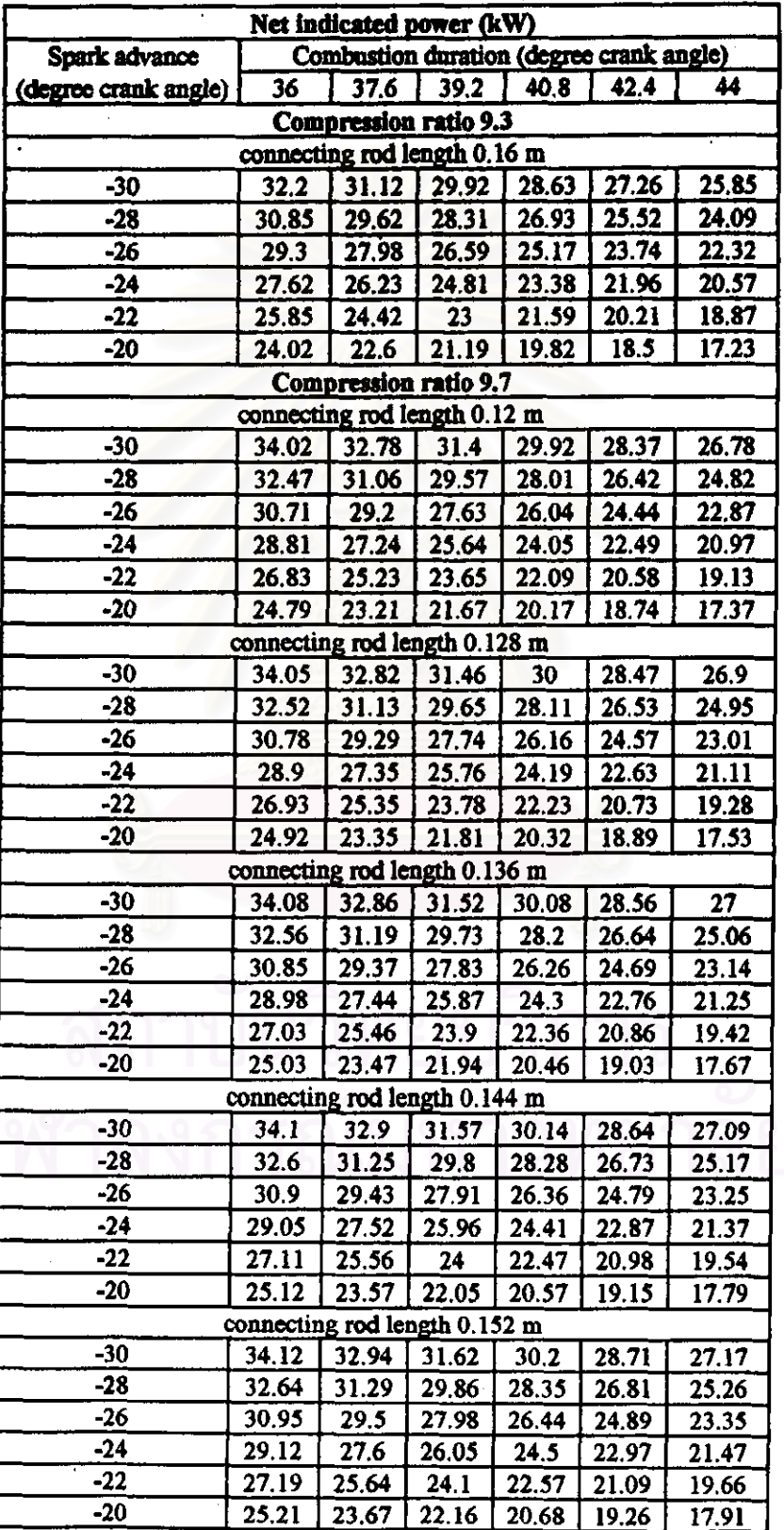

### Connecting rod length, Compression ratio  $\stackrel{\cdot}{\eta}$ <sup>0</sup> Net indicated power

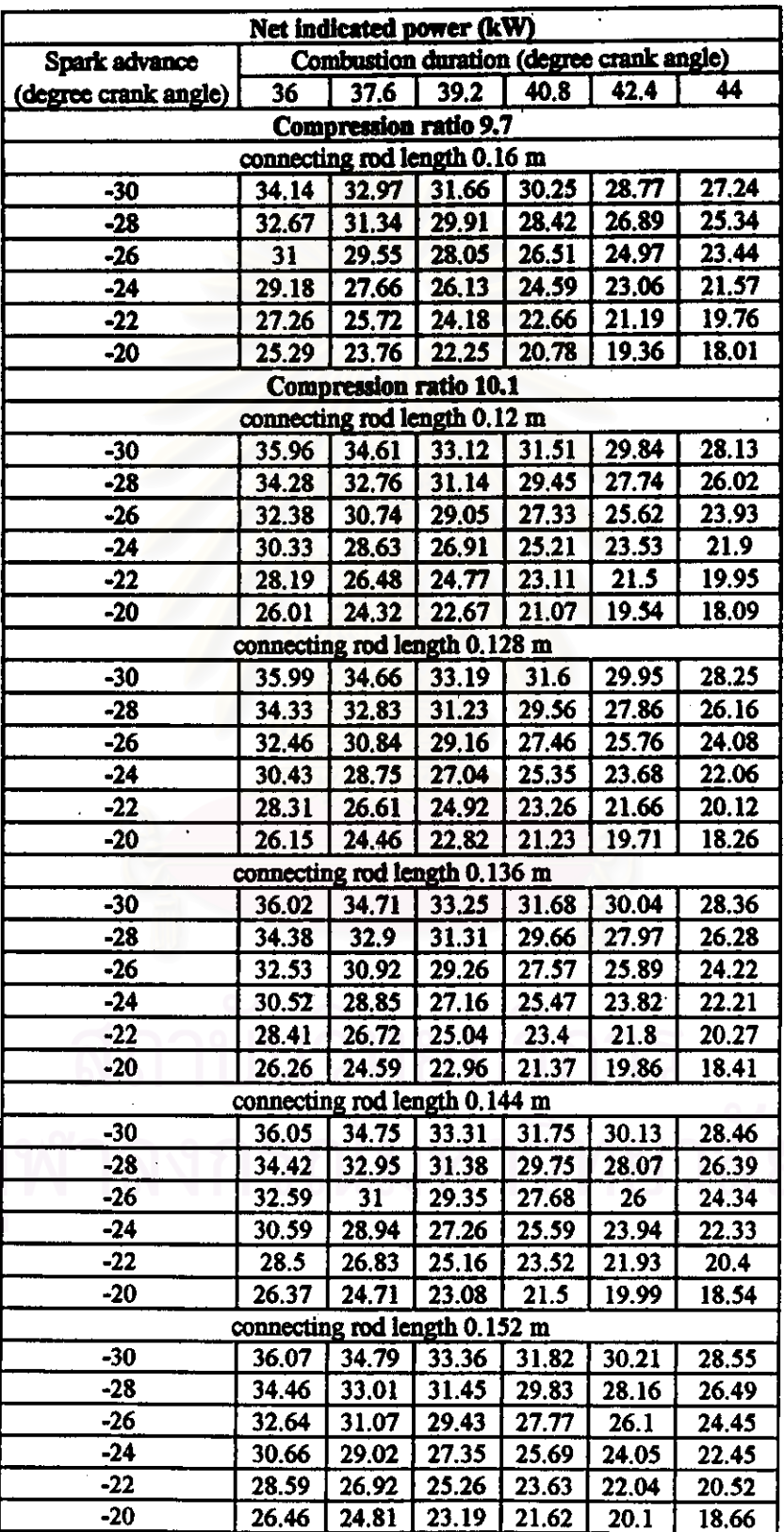

Connecting rod length, Compression ratio #0 Net indicated power

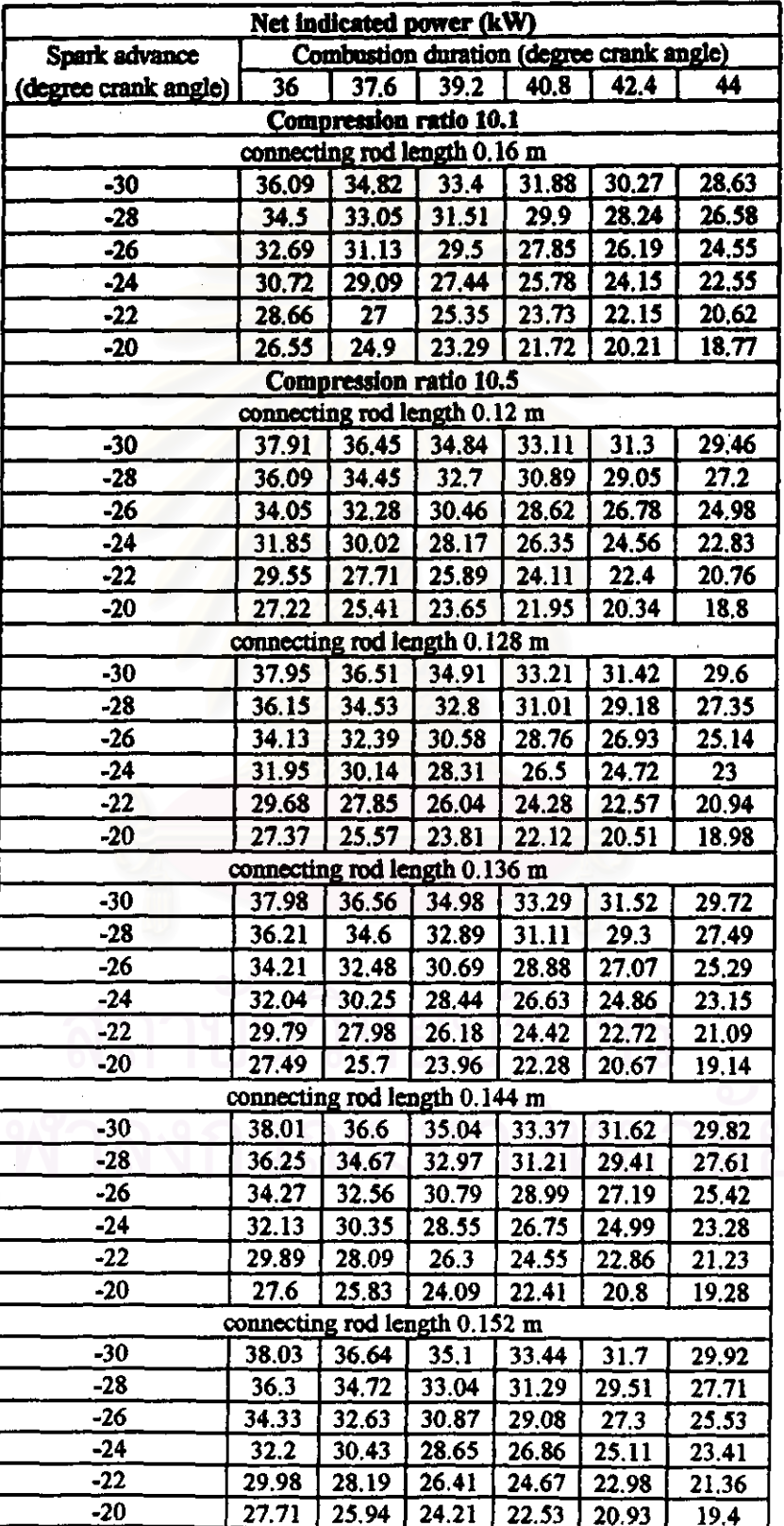

#### Connecting rod length, Compression ratio Net indicated power

ดารางที่ 5.1.1 (คอ) แสดงผลการเปลี่ยนแปลงของ Spark advance, Combustion duration, Connecting rod length, Compression ratio 90 Net indicated power

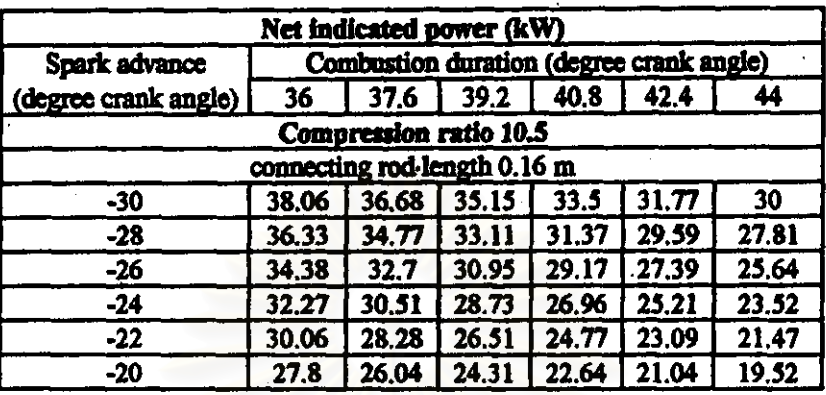

จากการคำนวณหาตัวแปรในช่วงที่พิจารณา ที่ทำให<sup>้</sup>เกิด Net indicated power สูงที่สุด คำนวณที่ ความเร็วรอบเครื่องฮนต์ 2600 รอบตอนาที จะได้ว่า

เท่ากับ -30 degree crank angle จากช่วงตัวแปรที่พิจารณา (-30) - (-20) 11 Spark advance มุม Combustion duration เทากับ 36 degree crank angle จากช่วงตัวแปรที่พิจารณา 36-44 Connecting Rod length เทากับ 0.16 m. อากชวงตัวแปรที่พิจารณา 0.12 - 0.16 m. จากช่วงคั่วแปรที่พิจารณา 8.5-10.5 **เทากับ 10.5 Compression Ratio** จากการปรับปรุงตัวแปรทางเทอรโมไดนามิกสุดางๆ สามารถทำให<sup>้</sup> Net indicated เพิ่มขึ้นจาก คำ 26.4 kW ของ baseline engine data ไปเป็น 38.06 kW เพิ่มขึ้น 44.16 %

### 5.2) ผลการคำนวณที่ได<sup>้</sup>จากโปรแกรม Engine

ผลการคำนวณที่ได้เป็นผลการคำนวณหากำลังงานสูญเสียจากการเปลี่ยนแปลงค่าตัว แปรทีละตัวของตัวแปรการออกแบบในแต่ละองค์ประกอบของกำลังงานสูญเสีย ที่ความเร็ว รอบเครื่องขนต์ต่างๆ ทั้งตัวแปรการออกแบบในส่วนของเครื่องขนต์และในส่วนของขานขนต์ ชึ่งได้แสดงรายละเอียดของไปรแกรมไว้ในภาคผนวก ง โดยผลการคำนวณประกอบไปด้วย 2 สวนคือ

ส่วนของกำลังงานสูญเสียในเครื่องอนต และ ส่วนของกำลังงานสูญเสียในยานฮนต์

สำหรับผลการคำนวณที่ได้ในหัวข้อ 5.2 นี้ ได้จากการปอนข้อมูลอิสระเขาโปรแกรม Engine ซึ่งสามารถแสดงได<sup>้</sup>ดังรายละเอียดตอไปนี้

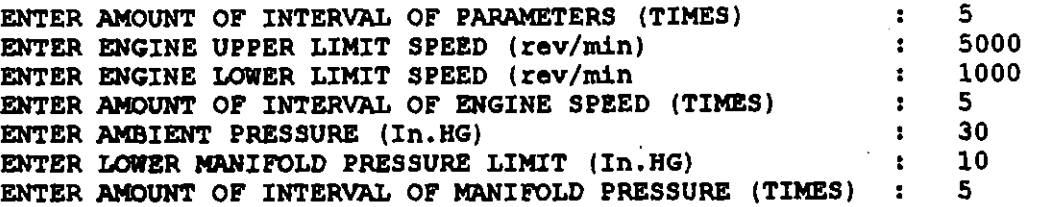

5.2.1 ผลการคำนวณจากการเปลี่ยนแปลงตัวแปรขององคประกอบกำลังงานสูญเถียตางๆของ เครื่องยนต์ ซึ่งประกอบควยรายละเอียดค่อไปนี้

5.2.1ก) ผลการคำนวณจากการเปลี่ยนแปลงตัวแปรขององคประกอบกำลังงานสูญเสียจาก Connecting rod bearing 010 aun13 3.2.1.5

 $P_{\text{connected}} = F_1(\mu, R_{\text{big}}, L_{\text{big}}, C_{\text{big}}, R_{\text{small}}, L_{\text{small}}, C_{\text{small}}, R_{\text{small}})$ สามารถแสดงผลของตัวแปรดางๆ ใดดังดารางต่อไปนี้

ดารางที่ 5.2.1ก.1 แสดงผลการเปลี่ยนแปลงความหนึดของน้ำมันหลอลื่น ที่ความเร็วรอบ เครื่องขนดตางๆใน Connecting rod ที่มีตอกำลังงานสูญเสีย

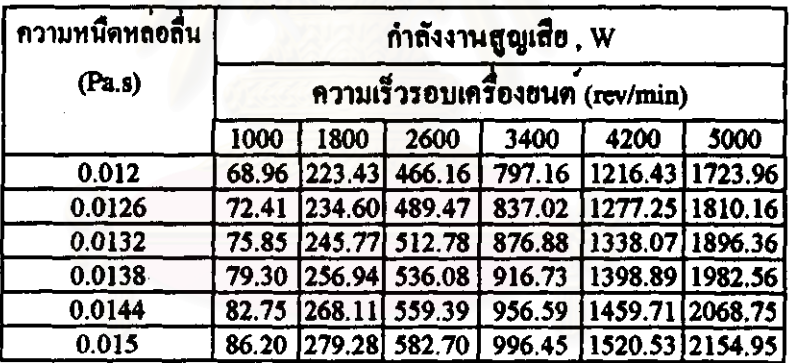

ตารางที่ 5.2.1 ก.2 แสดงผลการเปลี่ยนแปลงคาความยาว crank arm ที่ความเร็วรอบเครื่องยนต*์* คางๆใน Connecting rod ที่มีคอกำลังงานสูญเลีย

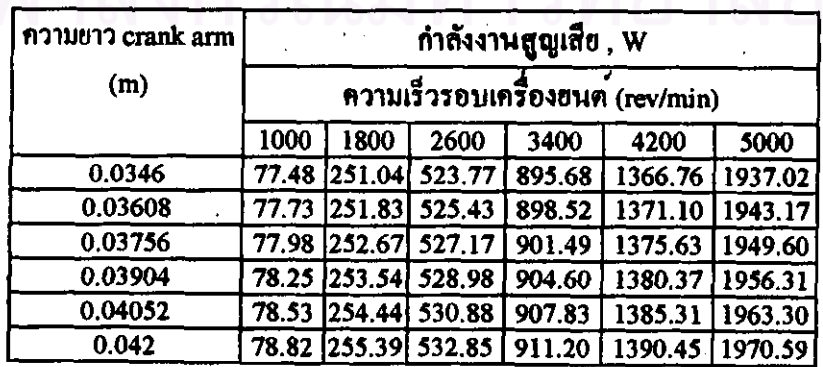

ตารางที่ 5.2.1ก.3 แสดงผลการเปลี่ยนแปลงความฮาวกานชัก ที่ความเร็วรอบเครื่องฮนต์ต่างๆ ใน Connecting rod ที่มีคอกำลังงานสูญเสีย

| ี <del>ก</del> วามยาวกานชัก | กำลังงานสูญเชีย , W             |        |        |        |                 |                 |  |  |
|-----------------------------|---------------------------------|--------|--------|--------|-----------------|-----------------|--|--|
| (m)                         | ความเร็วรอบเครื่องขนท (rev/min) |        |        |        |                 |                 |  |  |
|                             | 1000                            | 1800   | 2600   | 3400   | 4200            | 5000            |  |  |
| 0.12                        | 79.43                           | 257.36 | 536.96 | 918,24 | 1401.18         | 1985.8          |  |  |
| 0.128                       | 78.85                           | 255.46 | 533    | 911.45 | 1390.83 1971.14 |                 |  |  |
| 0.136                       | 78.36                           | 253.9  | 529.73 | 905.87 | 1382.32 1959.07 |                 |  |  |
| 0.144                       | 77.96                           | 252.59 | 527.02 | 901.23 | 1375.23 1949.02 |                 |  |  |
| 0.152                       | 77.62                           | 251.5  | 524.73 | 897,31 | 1369.26 1940.56 |                 |  |  |
| 0.16                        | 77.33                           | 250,56 | 522.78 | 893.99 |                 | 1364.18 1933.36 |  |  |

ดารางที่ 5.2.1ก.4 แสดงผลการเปลี่ยนแปลงรัศมีแบริ่ง ที่ความเร็วรอบเครื่องยนต์ตางๆใน

Connecting rod (big-end) ที่มีตอกำลังงานสูญเสีย

| รัศนี้แบริง | กำลังงานสูญเสีย, W<br>ความเร็วรอบเครื่องขนต (rev/min) |                                      |        |         |         |         |  |  |  |
|-------------|-------------------------------------------------------|--------------------------------------|--------|---------|---------|---------|--|--|--|
| (m)         |                                                       |                                      |        |         |         |         |  |  |  |
|             | 1000                                                  | 5000<br>3400<br>4200<br>1800<br>2600 |        |         |         |         |  |  |  |
| 0.021       | 52.54                                                 | 170.22                               | 355.16 | 607.34  | 926.77  | 1313.45 |  |  |  |
| 0.022       | 60.32                                                 | 195.45                               | 407.79 | 697.35  | 1064.12 | 1508.1  |  |  |  |
| 0.023       | 68.85                                                 | 223.08                               | 465.43 | 795.92  | 1214.53 | 1721.28 |  |  |  |
| 0.024       | 78.15                                                 | 253.22                               | 528.31 | 903.45  | 1378.62 | 1953.82 |  |  |  |
| 0.025       | 88.26                                                 | 285,97                               | 596.66 | 1020.32 | 1556.96 | 2206.58 |  |  |  |
| 0.026       | 99.22                                                 | 321.46                               | 670.7  | 1146.93 | 1750.16 | 2480.38 |  |  |  |

ตารางที่ 5.2.1ก.5 แสดงผลการเปลี่ยนแปลงช่องว่างแนวรัศมีแบริ่ง ที่ความเร็วรอบเครื่องยนต์

ดางๆใน Connecting rod (big-end) ที่มีตอกำลังงานสูญเสีย

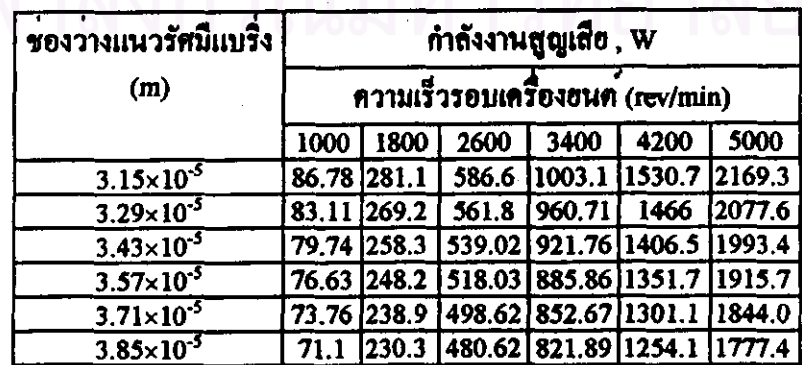

ตารางที่ 5.2.1ก.6 แสดงผลการเปลี่ยนแปลงระยะหน้ากว<sup>้</sup>างแบริ่ง ที่ความเร็วรอบเครื่อง ยนตตางๆ ใน Connecting rod (big-end) ที่มีค่อกำลังงานสูญเสีย

| พนากวางแบริง | กำถังงานสูญเชีย , W<br>ความเร็วรอบเครื่องฮนต (rev/min) |        |        |        |         |                 |  |
|--------------|--------------------------------------------------------|--------|--------|--------|---------|-----------------|--|
| (m)          |                                                        |        |        |        |         |                 |  |
|              | 1000                                                   | 1800   | 2600   | 3400   | 4200    | 5000            |  |
| 0.0200       | 71.1                                                   | 230.36 | 480.62 | 821.89 |         | 1254.17 1777.45 |  |
| 0.0208       | 73.92                                                  | 239.5  | 499.7  | 854.52 | 1303.95 | 1848            |  |
| 0.0216       | 76.74                                                  | 248.64 | 518.78 | 887.14 |         | 1353.73 1918.55 |  |
| 0.0224       | 79.56                                                  | 257.79 | 537.85 | 919.76 | 1403.51 | 1989.1          |  |
| 0.0232       | 82.39                                                  | 266.93 | 556.93 | 952.38 |         | 1453.29 2059.65 |  |
| 0.0240       | 85.21                                                  | 276.07 | 576    | 985    |         | 1503.06 2130.19 |  |

ดารางที่ 5.2.1ก.7 แสดงผลการเปลี่ยนแปลงรัศมีแบริ่ง ที่ความเร็วรอบเครื่องยนต์ดางๆ ใน Connecting rod (small-end) ที่มีคอกำลังงานสูญเสีย

| รัศนี้แบริง | กำลังงานสูญเสีย, W |                                                                                 |        |        |         |         |  |  |  |
|-------------|--------------------|---------------------------------------------------------------------------------|--------|--------|---------|---------|--|--|--|
| (m)         |                    | ความเร็วรอบเครื่องฮนต (rev/min)<br>4200<br>5000<br>3400<br>2600<br>1000<br>1800 |        |        |         |         |  |  |  |
|             |                    |                                                                                 |        |        |         |         |  |  |  |
| 0.0100      | 78.02              | 252.77                                                                          | 527.39 | 901.87 | 1376.2  | 1950.4  |  |  |  |
| 0.0104      | 78,07              | 252.94                                                                          | 527.74 | 902.46 | 1377.12 | 1951.69 |  |  |  |
| 0.0108      | 78.12              | 253.12                                                                          | 528.11 | 903.11 | 1378.1  | 1953.09 |  |  |  |
| 0.0112      | 78.18              | 253.31                                                                          | 528.52 | 903.8  | 1379.16 | 1954.59 |  |  |  |
| 0.0116      | 78.25              | 253.52                                                                          | 528.96 | 904.55 | 1380.29 | 1956.2  |  |  |  |
| 0.0120      | 78.32              | 253.75                                                                          | 529.42 | 905.35 | 1381.51 | 1957.93 |  |  |  |

ดารางที่ 5.2.1ก.8 แสดงผลการเปลี่ยนแปลงชองวางแนวรัศมีแบริ่ง ที่ความเร็วรอบเครื่องยนด์ ตางๆใน Connecting rod (small-end) ที่มีต่อกำลังงานสูญเสีย

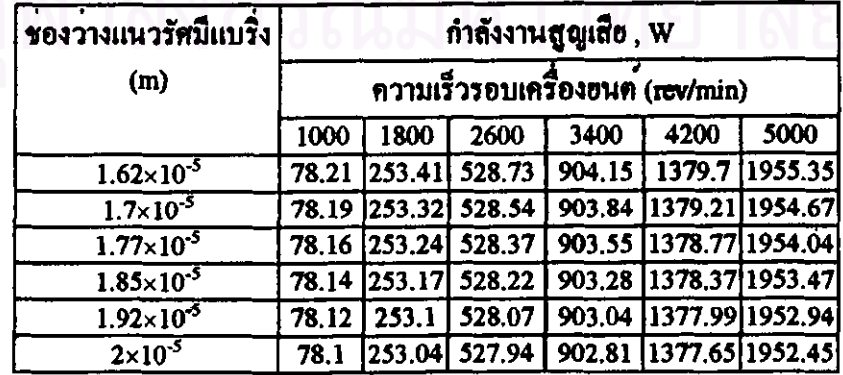

ตารางที่ 5.2.1ณ9 แสดงผลการเปลี่ยนแปลงระยะหนากวางแบริ่ง ที่ความเร็วรอบเครื่องยนต์ หางๆใน Connecting rod (small-end) ที่มีหอกำลังงานสูญเสีย

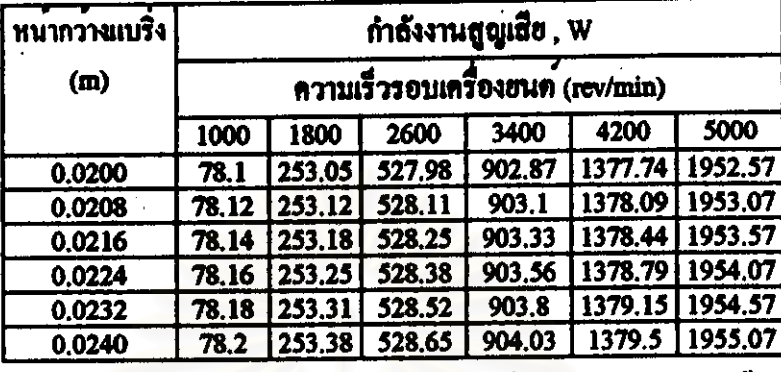

ตารางที่ 5.2.1ก.10 แสดงผลการเปลี่ยนแปลงอัตราส่วนกานชักต่อรัศมีเพลาขอเหวี่ยง ที่ ความเร็วรอบเครื่องฮนด์ดางๆใน Connecting rod ที่มีต่อกำลังงานสูญเสีย

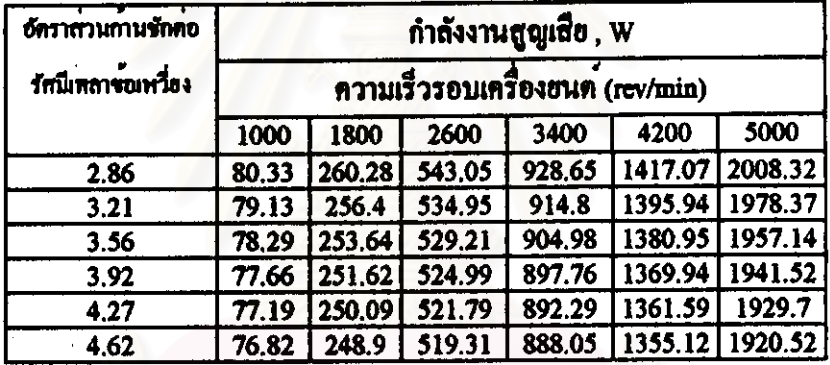

5.2.1ข) ผลการคำนวณจากการเปลี่ยนแปลงตัวแปรขององคประกอบกำลังงานสูญเสียจาก

Crankshaft bearing จากสมการ 3.2.2.2

 $P_{\text{orank}} = F_2(\mu, R_{\text{orank}}, L_{\text{orank}}, C_{\text{orank}}, n_b, N)$ 

ี<br>สามารถแสดงผลของตัวแปรตางๆ ได**้ดังตารางต**่อไปนี้

ตารางที่ 5.2.1ข.1 แสดงผลการเปลี่ยนแปลงความหนึดน้ำมันหลอลื่น ที่ความเร็วรอบ เครื่องยนต์ตางๆใน Crankshaft bearing ที่มีต่อกำลังงานสูญเสีย

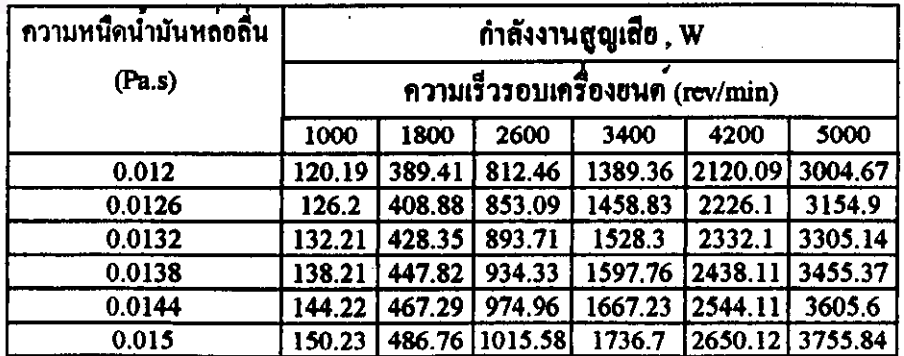

# ตารางที่ 5.2.1ข.2 แสดงผลการเปลี่ยนแปลงรัศมีแบริ่ง ที่ความเร็วรอบเครื่องยนต์ต่างๆใน Crankshaft bearing ที่มีต่อกำลังงานสูญเสีย

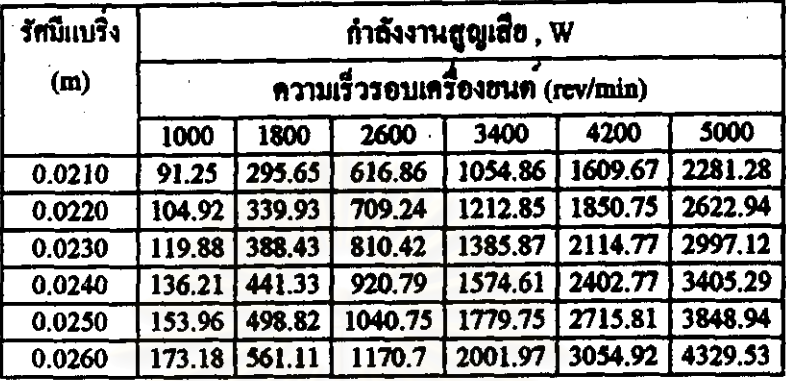

ดารางที่ 5.2.1ข.3 แสดงผลการเปลี่ยนแปลงหน้ากว<sup>้</sup>างแบริ่ง ที่ความเร็วรอบเครื่องยนต์ต่างๆ

### ใน Crankshaft bearing ที่มีต่อกำลังงานสูญเสีย

| ทนากวางแบริง | กำลังงานสูญเสีย, W<br>ความเร็วรอบเครื่องยนต (rev/min) |        |        |                 |                             |         |  |
|--------------|-------------------------------------------------------|--------|--------|-----------------|-----------------------------|---------|--|
| (m)          |                                                       |        |        |                 |                             |         |  |
|              | 1000                                                  | 1800   | 2600   | 3400            | 4200                        | 5000    |  |
| 0.0200       | 123.83                                                | 401.21 | 837.08 | 1431.46         | 2184.34                     | 3095.72 |  |
| 0.0208       | 128.78                                                | 417.25 | 870.57 |                 | 1488.72 2271.71             | 3219.55 |  |
| 0.0216       | 133.74                                                | 433.3  | 904.05 |                 | 1545.98 2359.09 3343.38     |         |  |
| 0.0224       | 138.69                                                | 449.35 | 937.53 | 1603.24         | 2446.46 3467.21             |         |  |
| 0.0232       | 143.64                                                | 465.4  | 971.02 |                 | 1660.49   2533.83   3591.04 |         |  |
| 0.0240       | 148.59                                                | 481.45 | 1004.5 | 1717.75 2621.21 |                             | 3714.86 |  |

ตารางที่ 5.1ข.4 แสดงผลการเปลี่ยนแปลงช่องว่างแนวรัศมีแบริ่ง ที่ความเร็วรอบเครื่องยนต ต<sup>่</sup>างๆใน Crankshaft bearing ที่มีต<sup>่</sup>อกำลังงาน**สูญเสี**ย

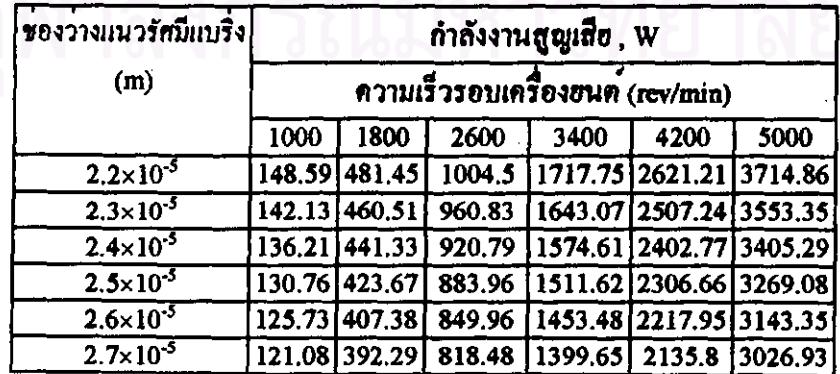

5.2.1ค) ผลการคำนวณจากการเปลี่ยนแปลงตัวแปรขององคประกอบกำลังงานสูญเสียจาก

Piston @10821075 3.2.3.03 HBz 3.2.3.98

 $P_{\text{shift}} = F_3(\mu, B, L_{\text{shift}}, C_p, a, n_{\text{obs}} N)$ 

 $P_{\text{ring}} = F_4( \mu, B, b'_{\text{p,max}}, b'_{\text{ell}}, a, n_{\text{p,max}}, n_{\text{ell}}, n_{\text{opt}}, N)$ 

สามารถแสดงผลของตัวแปรตางๆได้ดังตารางต่อไปนี้

ดารางที่ 5.2.1ค.1 แสดงผลการเปลี่ยนแปลงกากวามหนึดของน้ำมันหล่อลื่น ที่ความเร็ว รอบเครื่องขนต์ต่างๆใน Piston skirt ที่มีต่อกำลังงานสูญเสีย

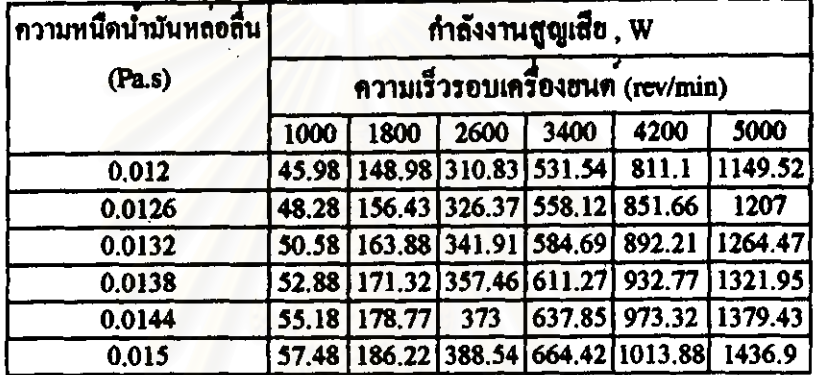

ดารางที่ 5.2.1ค.2 แสดงผลการเปลี่ยนแปลงช่องว่างระหว่างกระบอกสูบกับลูกสูบ ที่ความเร็ว รอบเครื่องยนต์ต่างๆใน Piston skirt ที่มีต่อกำลังงานสูญเสีย

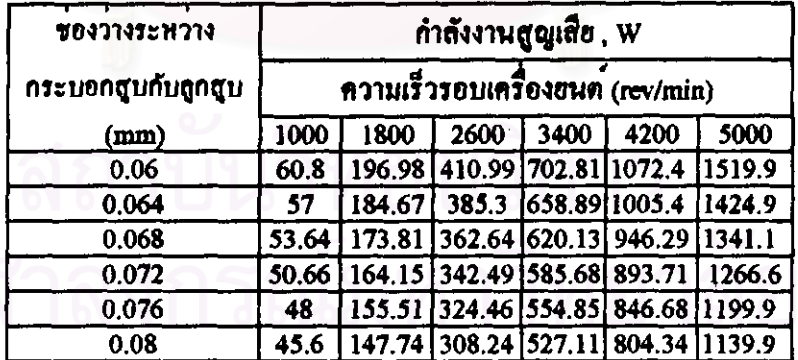

ี ภารางที่ 5.2.1ค.3 แสดงผลการเปลี่ยนแปลงความยาวของ skirt ในกระบอกสูบ ที่ ความเร็วรอบเครื่องขนต์ตางๆใน Piston skirt ที่มีต่อกำลังงานสูญเสีย

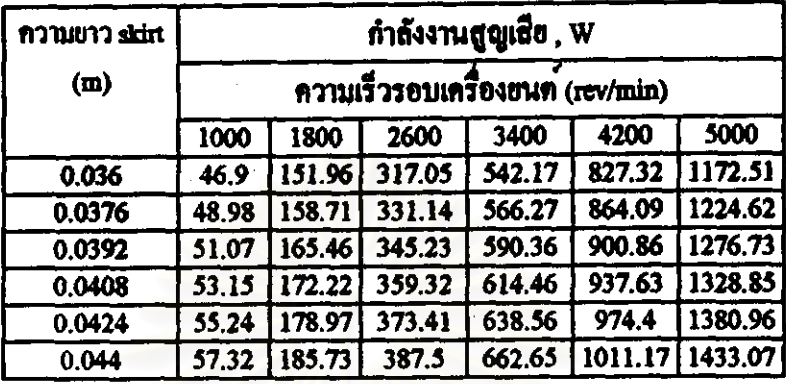

ตารางที่ 5.2.1ค.4 แสดงผลการเปลี่ยนแปลงระยะ crank arm ที่ความเร็วรอบเครื่องยนต์ตางๆ ที่มีดอกำลังงานสูญเสียจาก Piston skirt

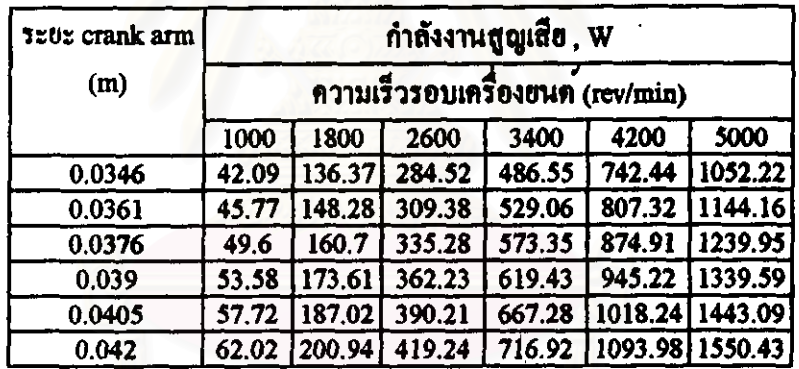

ี ตารางที่ 5.2.1ค.5 แสดงผลการเปลี่ยนแบ่ลงขนาดของ piston bore ที่ความเร็วรอบเครื่องยนต์ ตางๆ ที่มีตอกำลังงานสูญเสียจาก Piston skirt

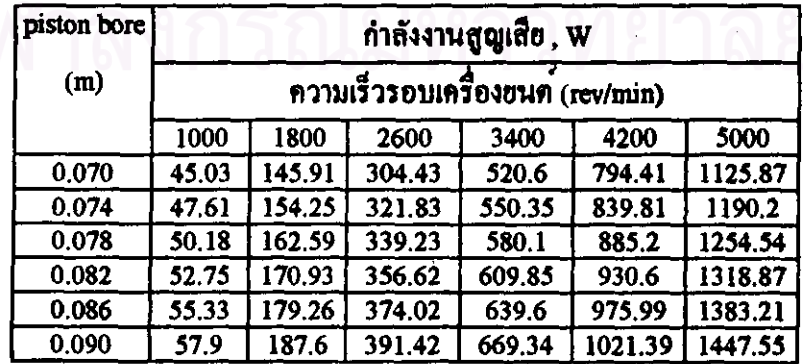

# .<br><del>ตาร</del>างที่ 5.2.1<del>ค.</del>6 แสดงผลการเปลี่ยนแปลงคาความหนืดของน้ำมันหล<sup>่</sup>อลิ้น ที่ความเร็วรอบ เครื่องฮนด์ต่างๆใน Piston ring ที่มีต่อกำลังงานสูญเสีย

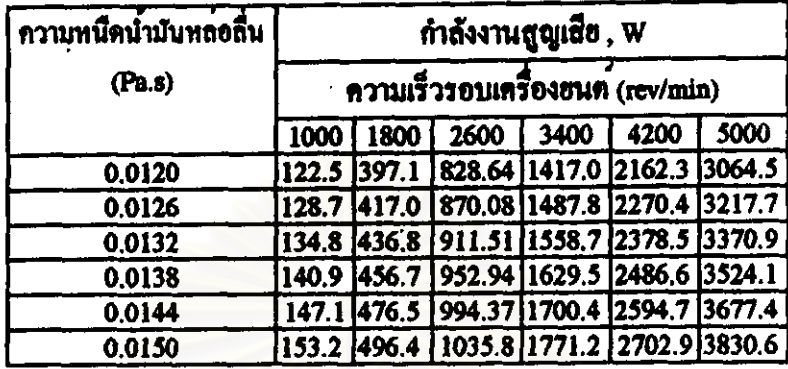

ดารางที่ 5.2.1ค.7 แสดงผลการเปลี่ยนแปลงขนาดของ pressure ring depth ที่กระบอกสูบ ที่ ความเร็วรอบเครื่องยนต์ต่างๆ ใน Piston ring ที่มีต่อกำลังงานสูญเสีย

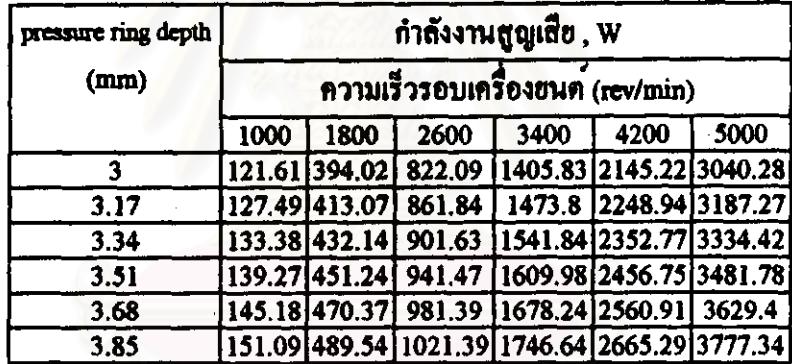

ทารางที่ 5.2.1ค.8 แสดงผลการเปลี่ยนแปลงขนาดของ oil ring depth ที่กระบอกสูบ ที่ ความเร็วรอบเครื่องยนต์ต่างๆ ใน Piston ring ที่มีต่อกำลังงานสูญเสือ

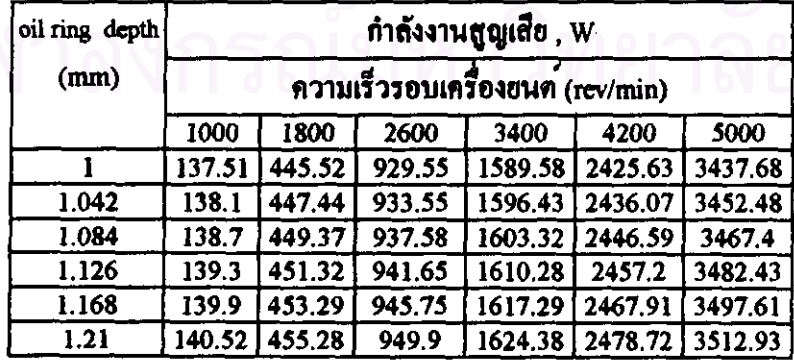

ดารางที่ 5.2.1ค.9 แสดงผลการเปลี่ยนแปลงขนาดเส้นผ่าศูนย์กลางกระบอกสูบ ที่ความเร็ว รอบเครื่องขนต์ต่างๆใน Piston ring ที่มีต่อกำลังงานสูญเสีย

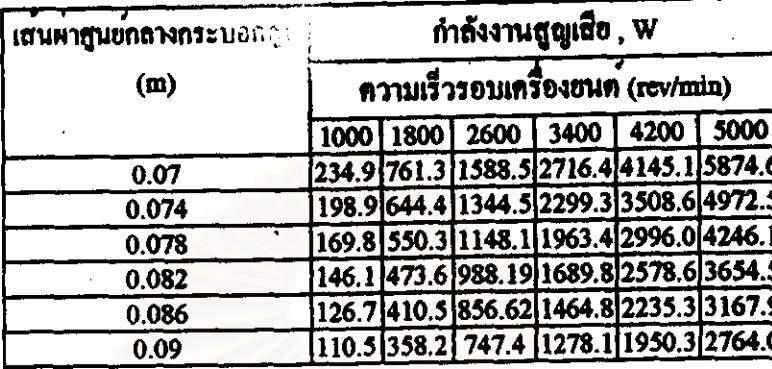

ดารางที่ 5.2.1ค.10 แสดงผลการเปลี่ยนแปลงระยะ crank arm ที่ความเร็วรอบเครื่องยนต*์* ดางๆใน Piston ring ที่มีตอกำลังงานสูญเสีย

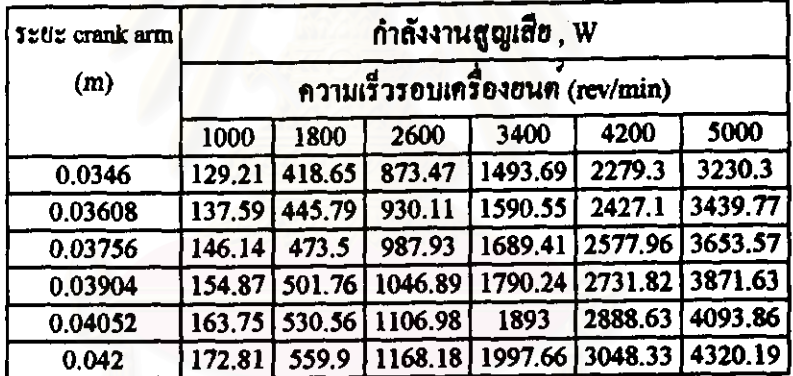

5.2.1ง) ผลการคำนวณจากการเปลี่ยนแปลงตัวแปรขององคประกอบกำลังงานสูญเถียจาก

Cam system 910021015 3.2.4.7

 $F_5(K, L_{\text{Hfs}}, R, r, P_{\text{pl}}, m, N)$  $P_{\text{max}}$  = สามารถแสดงผลของตัวแปรตางๆใด้จังตารางตอใปนี้

ตารางที่ 5.2.14.1 แสดงผลการเปลี่ยนแปลงขนาดบวลวาลว<sup>ั</sup>ตวิตาม ที่ความเร็วรอบเครื่อง อนค์ตางๆในระบบการขับ Cam ที่มีต่อกำลังงานสูญเสีย

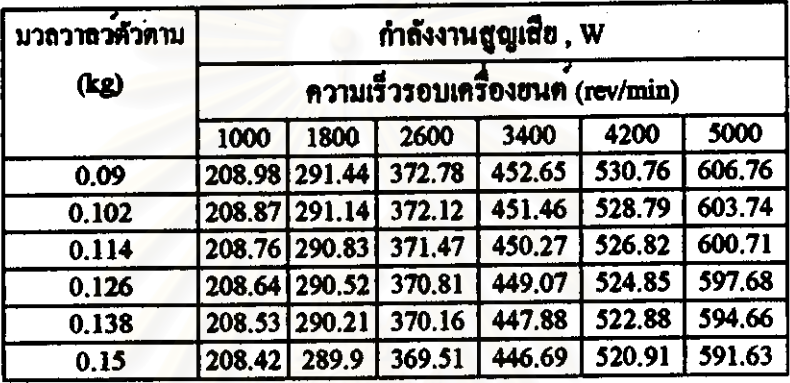

ตารางที่ 5.2.1ง.2 แสดงผลการเปลี่ยนแปลงคา spring stiffness ที่ความเร็วรอบเครื่องยนต*ั* ดางๆในระบบการขับ Cam ที่มีต่อกำลังงานสูญเสีย

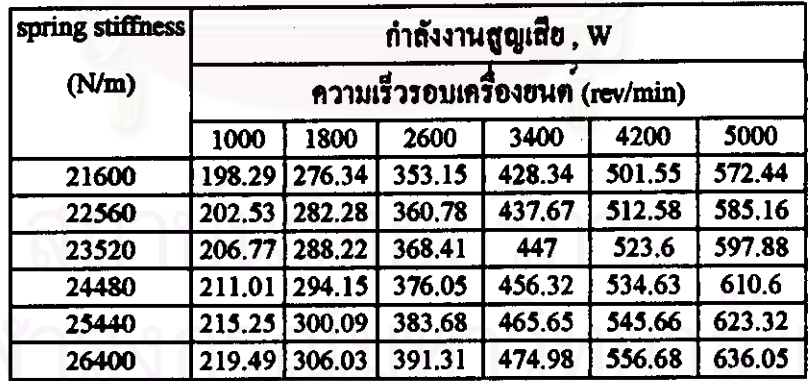

ทารางที่ 5.2.1ง.3 แสดงผลการเปลี่ยนแปลงคา valve preload ที่ความเร็วรอบเครื่องฮนด์ .<br>คางๆในระบบการขับ Cam ที่มีค่อกำลังงานสูญเสีย

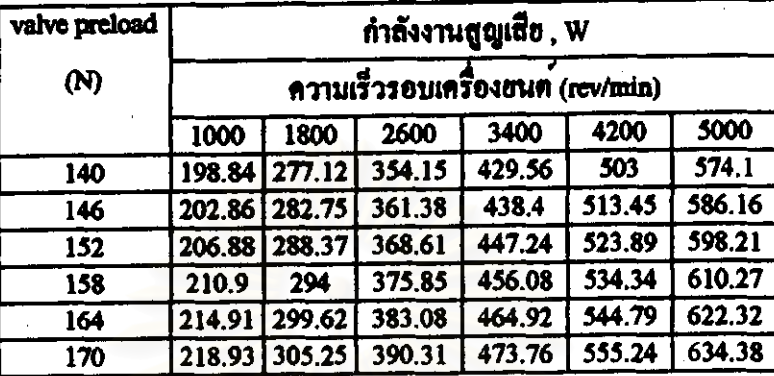

ดารางที่ 5.2.1 ง.4 แสดงผลการเปลี่ยนแปลงคา base radius และคา tip radius ที่ความเร็วรอบ เครื่องยนต์ตางๆ ในระบบการขับ Cam ที่มีต่อกำลังงานสูญเสีย

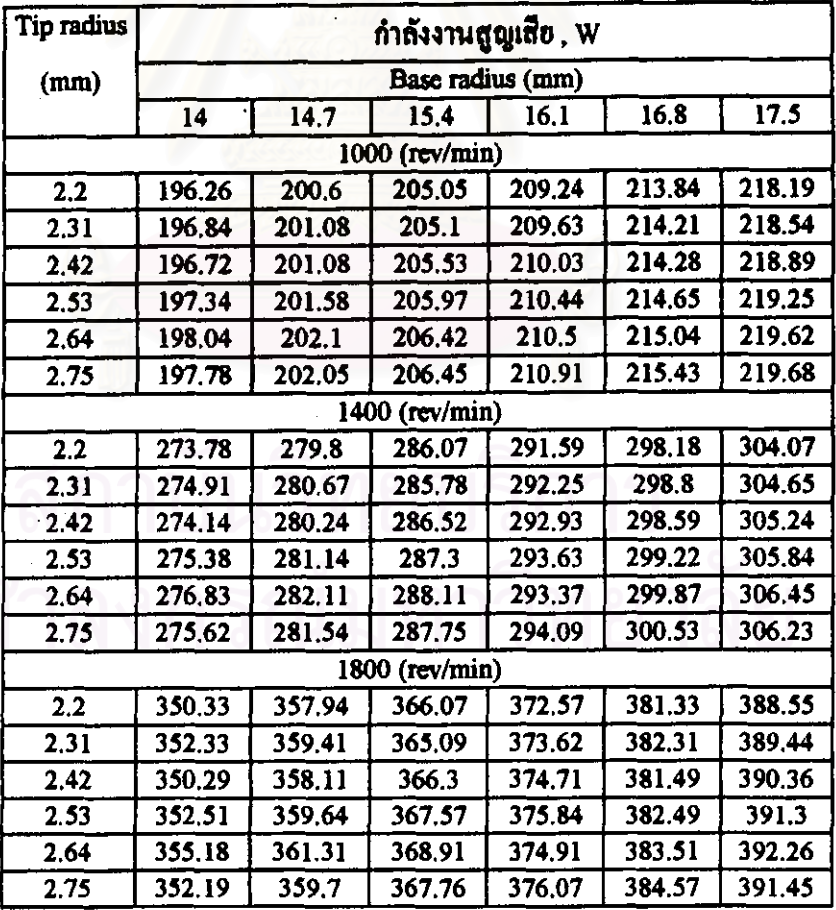

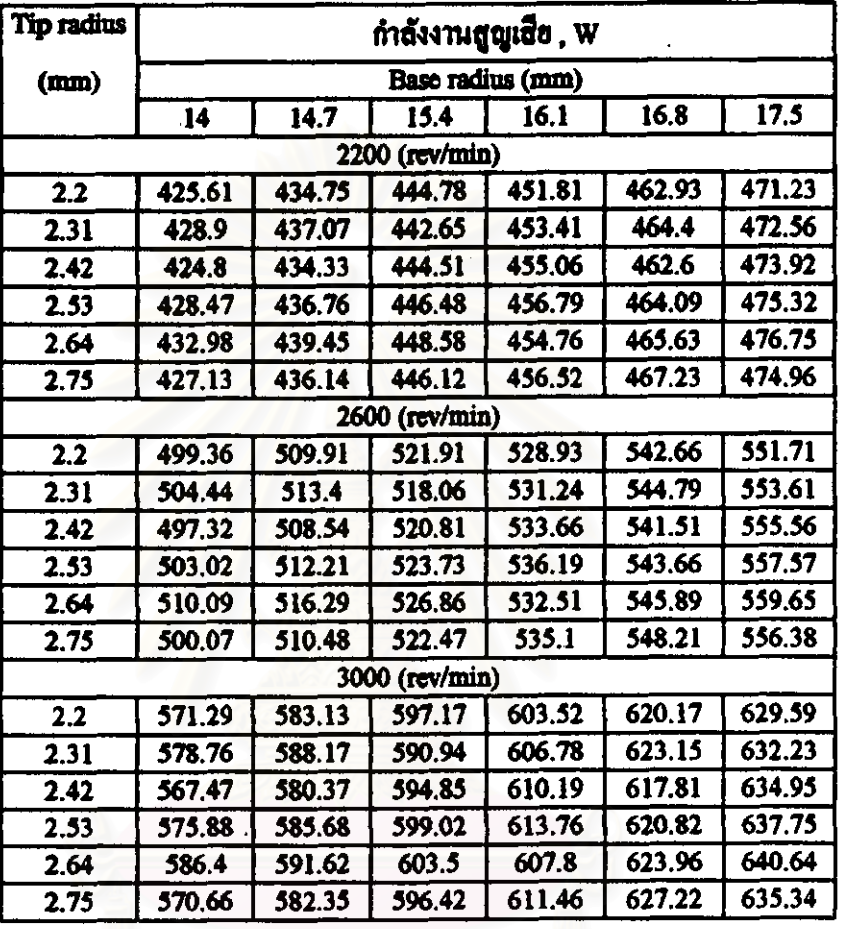

ดารางที่ 5.2.1 ง.4 (คอ) แสดงผลการเปลี่ยนแปลงดา base radius และค่า tip radius ที่ความเร็ว รอบเครื่องขนดตางๆในระบบการขับ Cam ที่มีค่อกำลังงานสูญเสือ

ดารางที่ 5.2.1ง.5 แสดงผลการเปลี่ยนแปลงระยะยกวาลว ที่ความเร็วรอบเครื่องยนต์ตางๆใน ระบบการขับ Cam ที่มีต่อกำลังงานสูญเสีย

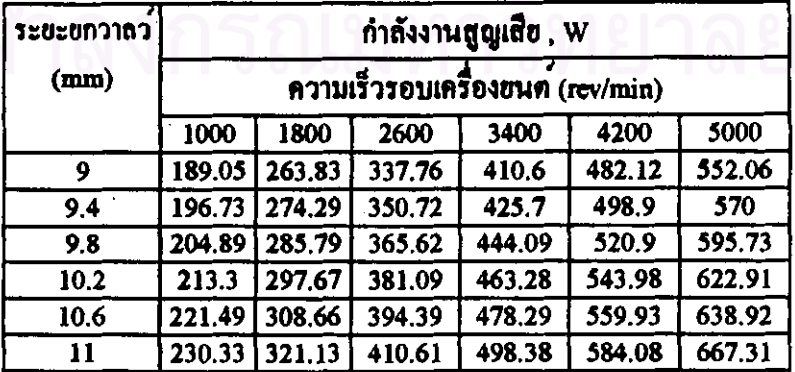

5.2.10) ผลการดำนวณจากการเปลี่ยนแปลงตัวแปรขององคประกอบกำลังงานสูญเสียจาก Accessories load 01nd11n15 3.2.5.04 HDE 3.2.5.02

| $P_{\text{air-namp}}$ | $\approx$ | $F_6(\text{cooling load, N})$ |
|-----------------------|-----------|-------------------------------|
| $P_{\text{alt}}$      | $=$       | $F_7(D_a, L_a, N)$            |
| $P_{\text{pamp}}$     | $=$       | $F_8(N)$                      |

สามารถแสดงผลของตัวแปรดางๆได**้**ตั้งตารางต<sup>่</sup>อไปนี้

ดารางที่ 5.2.10.1 แสดงผลการเปลี่ยนแปลง Cooling load ในระบบปรับอากาศของรถยนต ที่ความเร็วรอบเครื่องฮนด์ดางๆที่มีต่อกำลังงานสูญเสือ

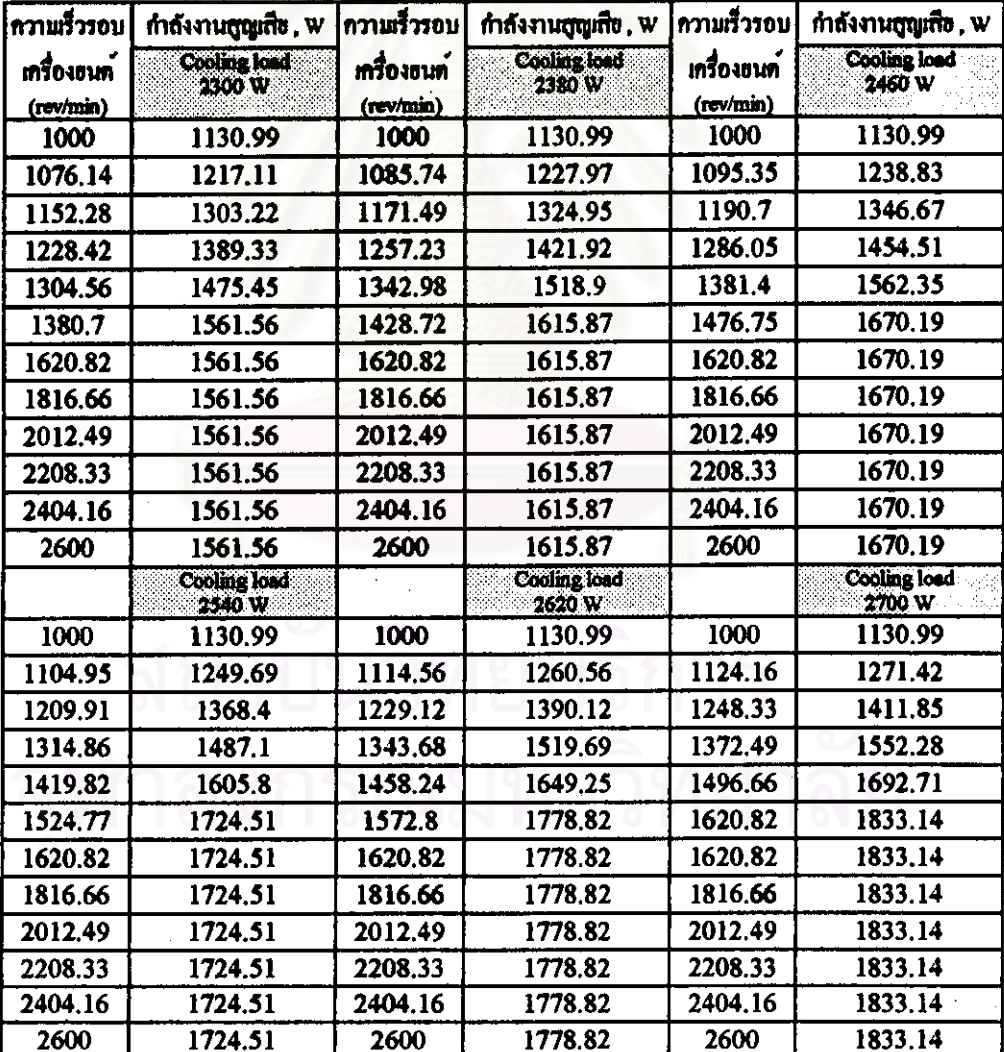

ดารางที่ 5.2.1จ.2 แสดงผลการเปลี่ยนแปลงขนาดเส*้*นผ่าศูนย<sup>์</sup>กลางของ rotor ในเครื่องกำเนิด ไฟฟากระแสสถับ ที่ความเร็วรอบเครื่องยนค์ตางๆที่มีต่อกำลังงานสูญเสีย

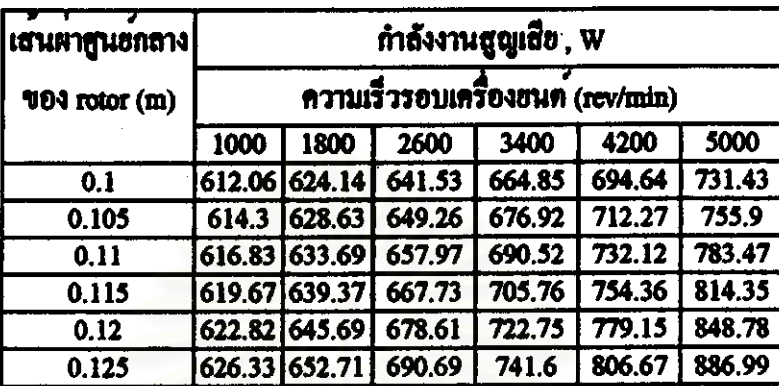

ตารางที่ 5.2.1จ.3 แสดงผลการเปลี่ยนแปลงขนาดความยาวของ rotor ในเครื่องกำเนิดไฟฟ<sup>้</sup>า กระแสสลับ ที่ความเร็วรอบเครื่องยนค์คางๆที่มีค่อกำลังงานสูญเสีย

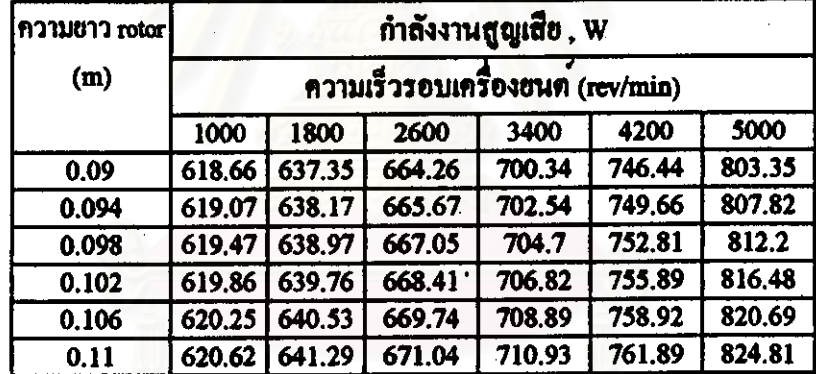

ตารางที่ 5.2.1จ.4 แสดงผลการเปลี่ยนแปลงกำลังงานสูญเสียของบั้มในรถอนต์ที่ความเร็ว รอบเครื่องอนต์ตางๆ

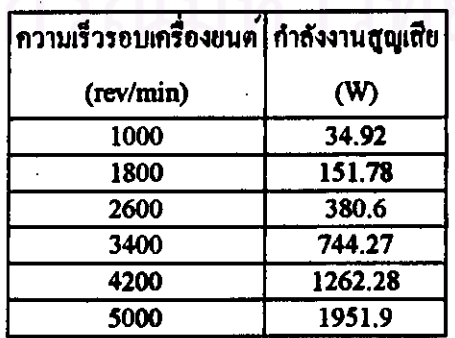

5.2.1Q) ผลการคำนวณจากการเปลี่ยนแปลงตัวแปรขององค์ประกอบกำลังงานสูญเถียจาก

Pumping losses 0100010173.2.6.2

 $P_{\text{group}} = F_p(R_e, D_h, \Delta h, N)$ 

สามารถแสดงผลของตัวแปรตางๆ ใต้ตั้งตารางต่อไปนี้

ทารางที่ 5.2.1ฉ.1 แสดงผลการเปลี่ยนแปลงขนาดวาลว์ไอดี ที่ความเร็วรอบเครื่องยนต์ ทางๆ และ manifold pressure ทางๆที่มีตอกำลังงานสูญเสีย

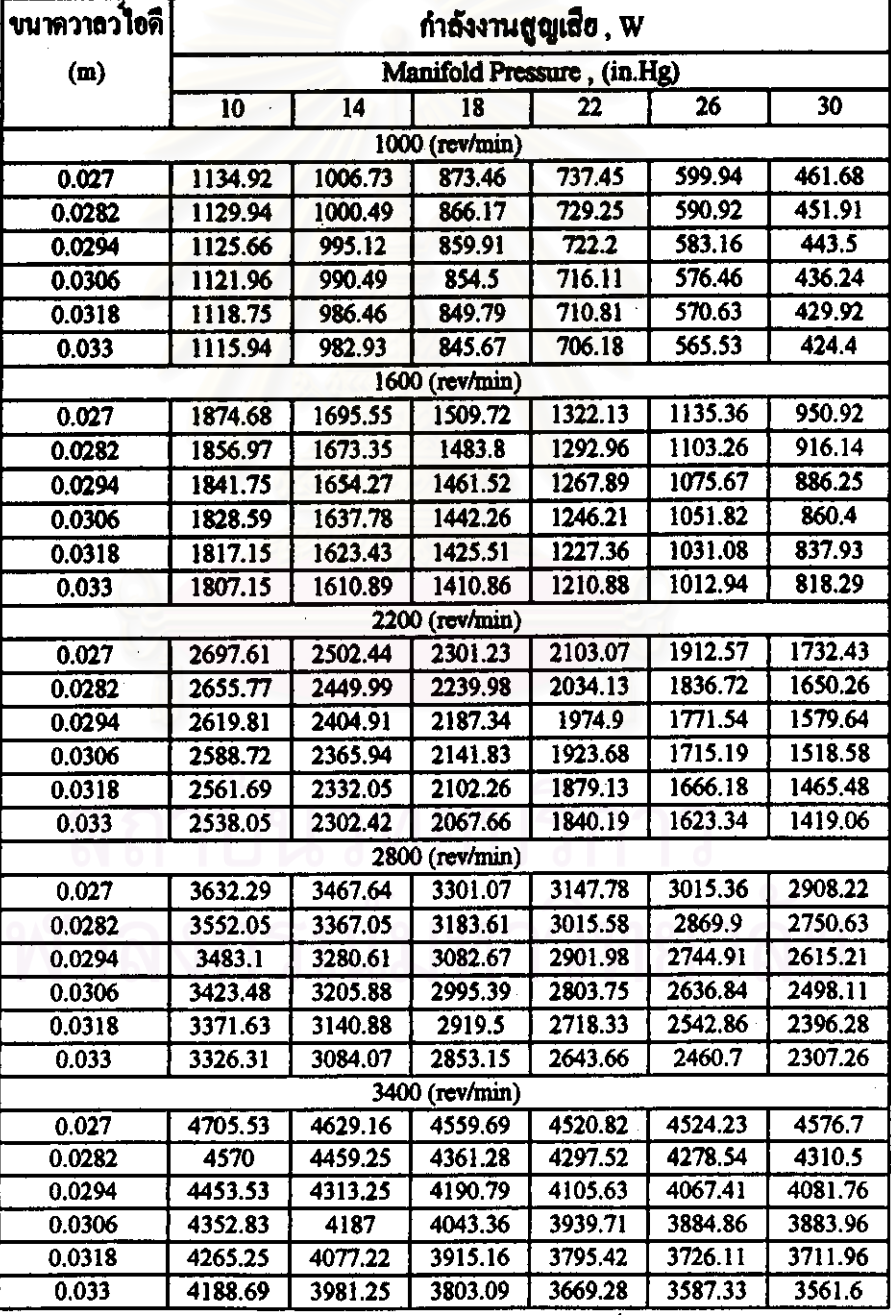

ดารางที่ 5.2.1ฉ.1 (คอ) แสดงผลการเปลี่ยนแปลงขนาดวาลว์โอดี ที่ความเร็วรอบเครื่องยนต์ .<br>ดางๆ และ manifold pressure ดางๆที่มีค่อกำลังงานสูญเสีย

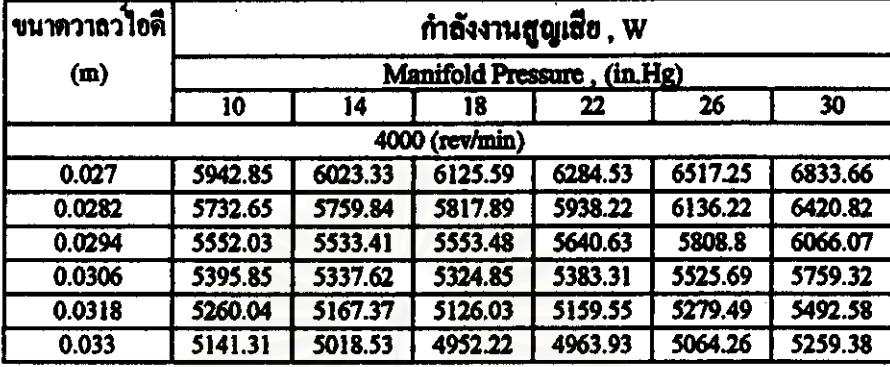

ดารางที่ 5.2.19.2 แสดงผลการเปลี่ยนแปลงคาอัตราส่วนกำลังอัด ที่ความเร็วรอบเครื่องยนต<sup>ั</sup>

ดางๆ และคาManifold pressure ดางๆ ที่มีต่อกำลังงานสูญเสีย

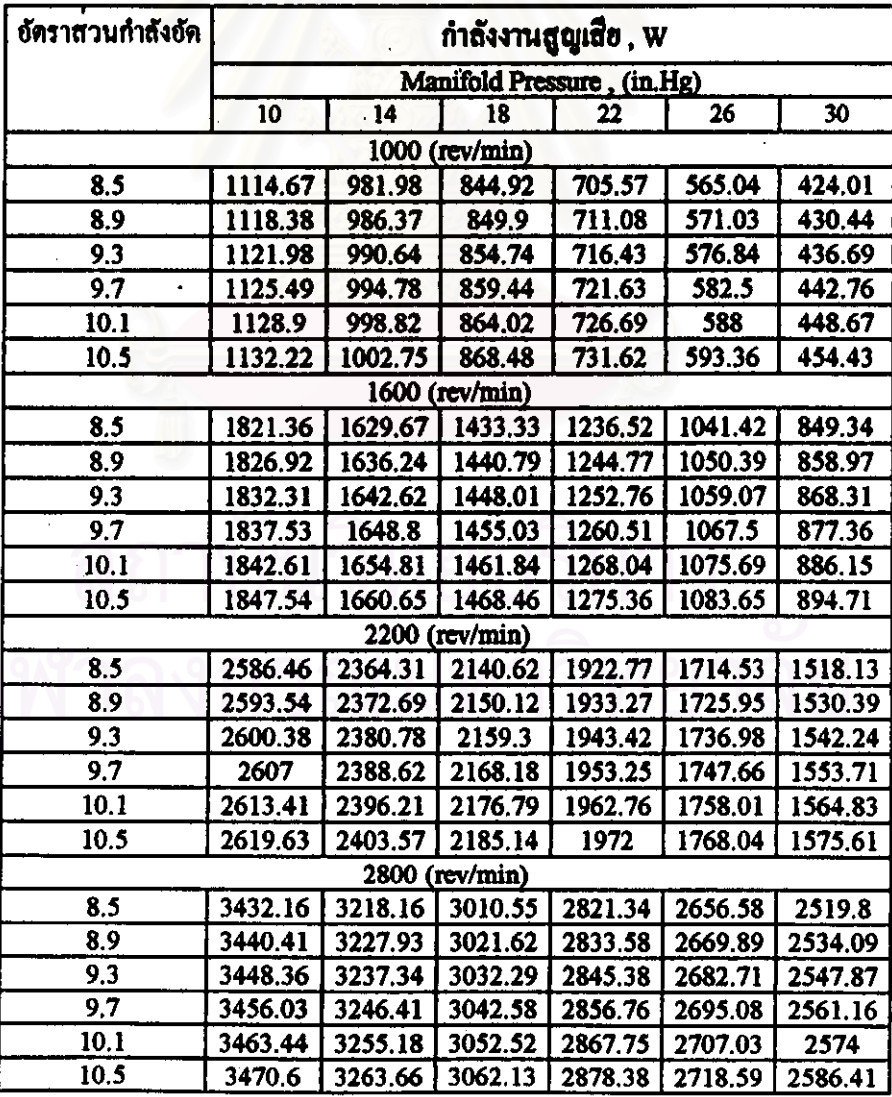

ตารางที่ 5.2.19.2(คอ) แสดงผลการเปลี่ยนแปลงคาอัตราส่วนกำลังอัด ที่ความเร็วรอบเครื่อง ดางๆ และคาManifold pressure คางๆ ที่มีต่อกำลังงานสูญเสีย

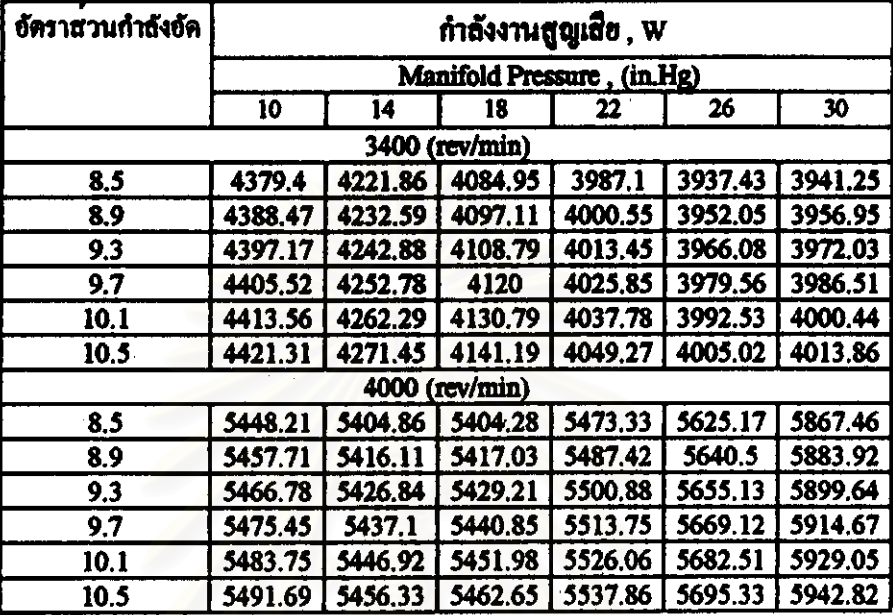

5.2.2 ผลการคำนวณจากการเปลี่ยนแปลงตัวแปรขององคประกอบกำลังงานสูญเสียตางๆของ ยานยนต์ ซึ่งประกอบควยรายถะเอียดตอไปนี้

ี่สำหรับความเร็วของฮานฮนต์คำนวณจาก การใช้อัตราทดกับความเร็วรอบครื่องฮนต์ ตามรูปแบบมาคราฐานการขับ<sup>เรง</sup> สามารถประมาณได<sup>้</sup>ว่า 0 - 1200 รอบคอนาที ใช้อัคราทคเกียร 1 ก) ที่ความเร็วรอบเครื่องขนด์ ข) ที่ความเร็วรอบเครื่องยนต<sup>์</sup> 1200 - 1800 รอบต<sup>่</sup>อนาที ใช**้อัตราทดเกียร**์ 2 ค) ที่ความเร็วรอบเครื่องยนต์ 1800 - 2000 รอบต่อนาที ใช**้อัตราทดเกียร**์ 3 ง) ที่ความเร็วรอบเครื่องฮนต<sup>์</sup> 2000 - 2200 รอบต<sup>่</sup>อนาที ใช**้อัตราทดเกียร**์ 4 จ) ที่ความเร็วรอบเครื่องยนด์ มากกว่า 2200 รอบต<sup>่</sup>อนาที ใช**้อัตราทดเกียร**์ 5 5.2.2ก) ผลการคำนวณจากการเปลี่ยนแปลงตัวแปรขององค์ประกอบกำลังงานสูญเสียจาก Air resistance จากสมการ 3.3.1.4

 $P_{air\, result}$  =  $F_{10}(C_a, A_5, G_T, N)$ สามารถแสดงผลของตัวแปรดางๆ ใด้ดังตารางต่อไปนี้

ดารางที่ 5.2.2ก.1 แสดงผลการเปลี่ยนแปลงค่า drag coefficient ที่ความเร็วยานยนต์ต่างๆ ที่มีต่อกำลังงานสูญเสียจากแรงดานทานอากาศของยานยนต

| drag coefficient | กำลังงานสูญเสีย , W<br>ความเร็วยานยนต์ (km/hr) |        |         |                            |                   |                               |  |
|------------------|------------------------------------------------|--------|---------|----------------------------|-------------------|-------------------------------|--|
|                  |                                                |        |         |                            |                   |                               |  |
|                  | 8.25                                           | 24.62  | 83.28   | 108.9                      | 134.53            | 160.15                        |  |
| 0.3              | 4.09                                           | 109.69 | 4214.97 |                            |                   | 9425.65   17767.35   29976.76 |  |
| 0.312            | 4,25                                           | 114.08 | 4383.57 |                            |                   | 9802.68   18478.04   31175.83 |  |
| 0.324            | 4.42                                           | 118.46 | 4552.17 | 10179.71 19188.73          |                   | 32374.9                       |  |
| 0.336            | 4.58                                           | 122.85 | 4720.77 |                            | 10556.73 19899.43 | 33573.97                      |  |
| 0.348            | 4.75                                           | 127.24 | 4889.37 | 10933.76 20610.12          |                   | 34773.04                      |  |
| 0.36             | 4.91                                           | 131.63 | 5057.97 | 11310.78 21320.81 35972.11 |                   |                               |  |

ตารางที่ 5.2.2ก.2 แสดงผลการเปลี่ยนแปลง frontal area ที่ความเร็วยานยนต์ต่างๆ ที่มีต่อ กำลังงานสูญเสียจากแรงด้านทานอากาศของยานยนต์

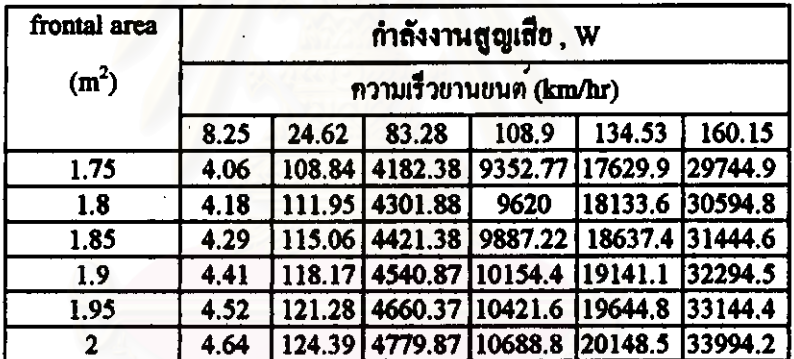

่ 5.2.2ข) ผลการคำนวณจากการเปลี่ยนแปลงตัวแปรขององค์ประกอบกำลังงานสูญเสียจาก

Rolling resistance 010สมการ 3.3.2.2

$$
P_{roll} = F_{11}(f, m_v, G_T, N)
$$

สามารถแสดงผลของตัวแปรดางๆ ใดตั้งดารางดอไปนี้

## ดารางที่ 5.2.2ข.1 แสดงผลการเปลี่ยนแปลงคา rolling coefficient ที่ความเร็วยานยนต์ตางๆ ที่มีค่อกำลังงานสูญเสียจากแรงด้านทานการหมุน

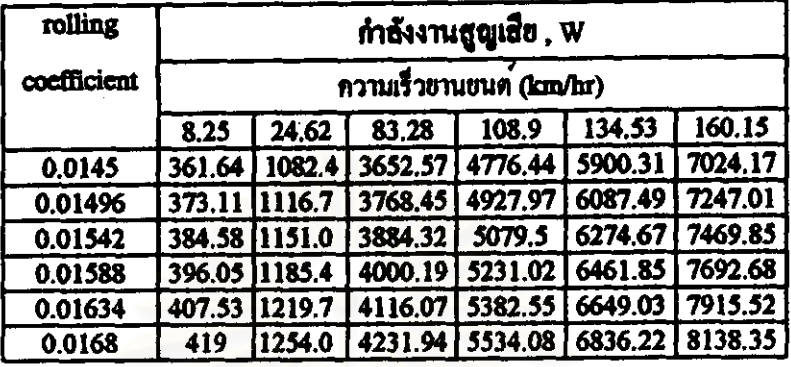

ตารางที่ 5.2.2ข.2 แสดงผลการเปลี่ยนแปลงคา vehicle mass ที่ความเร็วยานยนต์ตางๆ ที่มีต่อ

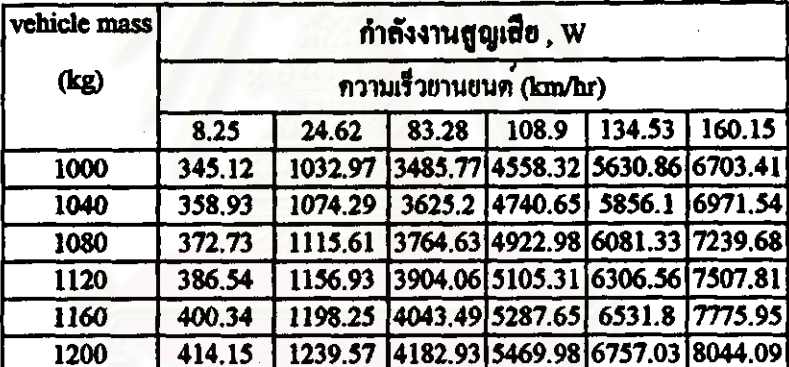

### กำลังงานสูญเสียจากแรงตานทานการหมุน

### 5.3) ผลการคำนวณที่ได<sup>้</sup>จากโปรแกรม Optimum

การคำนวณที่ได<sup>้</sup>จากไปรแกรม Opitmum เป็นผลการคำนวณหาตัวแปรที่ทำให<sup>้</sup>เกิด กำลังงานสูญเสียต่ำสุดจากช่วงตัวแปรที่พิจารณา และแสดงผลการเปรียบเทียบกำลังงานสูญ เสียจากขอมูล baseline data กับขอมูลตัวแปรที่หาได้จากโปรแกรม Optimum ที่ความเร็วรอบ เครื่องยนต์ต่างๆ ในส่วนของเครื่องยนต์และในส่วนของยานยนต์ โดยโปรแกรม Optimum สามารถดูรายละเอียดในภาคผนวก ฉ ซึ่งผลการคำนวณที่ได<sup>้</sup>จากไปรแกรม Optimum ประกอบ ไปด้วย

5.3.1) ผลการค้านวณหาคาตัวแปรการออกแบบที่ทำให**้กำลังงานการสูญเสียต่ำสุด (optimum** data) ที่ความเร็วรอบเครื่องยนต์ต่างๆ ทั้งในส่วนของตัวแปรการออกแบบของเครื่องยนต์ และ อานยนต์

5.3.2) ผลการคำนวณหาสัคสวนของกำลังสูญเสียในแคละองค์ประกอบตามขอมูลจาก base line engine data

5.3.3) ผลการคำนวณหากำลังงานสูญเสียของแคละองค์ประกอบในส่วนของเครื่องฮนด์และ อานยนต์ตอการเปลี่ยนแปลงความเร็วรอบเครื่องยนต์ ตามข้อมูล baseline engine data และ optimum data

5.3.4) ผลการคำนวณการเปรียบเทียบกำลังงานสูญเสียจากขอมูล optimum data กับขอมูล baseline data และ ผลการคำนวณการแจกแจงสัดส่วนของแต่ละองค์ประกอบที่มีบทบาทใน ..<br>ส่วนลดของกำลังงานสูญเสียที่เกิดขึ้นจากการปรับปรุงตัวแปรการออกแบบ สำหรับผลการคำนวณที่ได<sup>้</sup>ในหัวข<sup>้</sup>อ 5.3 นี้ ได้จากการป<sup>้</sup>อนข้อมูลอิสระเข**้าไปรแกรม Optimum** ชึ่งสามารถแสดงได้ดังรายถะเอียดต่อไปนี้

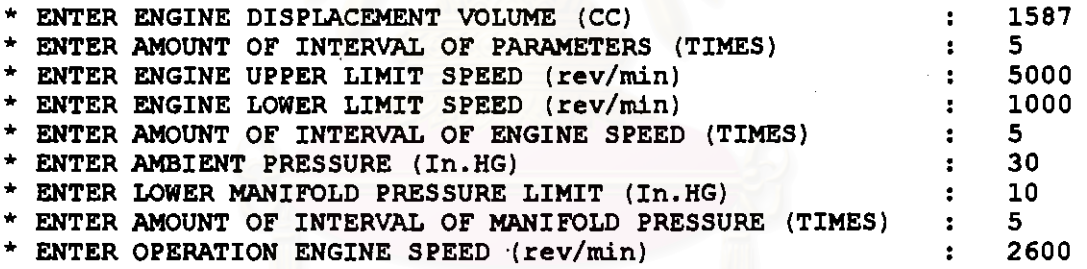

5.3.1) ผลการคำนวณหาคาตัวแปรการออกแบบที่ทำให้กำลังงานการสูญเสียต่ำสุด (optimum data) โดยคำนวณที่ความเร็วรอบเครื่องยนต์ตางๆ ทั้งในส่วนของตัวแปรการออกแบบของ ้<br>เครื่องยนต์ และยานยนต์

สำหรับกากวามดันทอรวมไอดีกับกวามเร็วรอบเกรื่องฮนต์ที่เกิดขึ้นจริงในการขับขี่ รถอนต<sup>์ [48]</sup> ประมาณได<sup>้</sup>ดังคอไปนี้

ก) ที่ความเร็วรอบเครื่องขนตนอยกว่า 1300 รอบต<sup>่</sup>อนาที กำหนดให**้ความดันท**่อร่วมไอดี 9.9 นิ้วปรอท

ข) ที่ความเร็วรอบเครื่องยนต ์1300 - 1700 รอบตอนาที กำหนดให้ความคันท่อรวมไอดี 10.2 นิ้วปรอท

133

- ี ค) ที่ความเร็วรอบเครื่องขนต<sup>์</sup> 1700 2000 รอบต<sup>้</sup>อนาที กำหนดให**้ความดันท**่อรวมไอดี 11 นิ้วปรดท
- ง) ที่ความเร็วรอบเครื่องขนต<sup>้</sup> 2000 2400 รอบต<sup>่</sup>อนาที กำหนดให<sup>้</sup>ความต้นท<sup>่</sup>อรวมไอตี 12 นิ้วปรอท
- จ) ที่ความเร็วรอบเครื่องธนด 2400 2700 รอบคอนาที กำหนดให**้ความดันท**่อร**่วมไอดี** 13 นิ้วปรดท
- ฉ) ที่ความเร็วรอบเครื่องขนต 2700 3000 รอบดอนาที กำหนดให้ความคันทอรวมไอคี 13.7 นิ้วปรอท
- ช) ที่ความเร็วรอบเครื่องขนค 3000 3400 รอบคอนาที กำหนดให้ความคันทอรวมไอดี 14 9 นิ้วปรดท
- ช) ที่ความเร็วรอบเครื่องยนต 3400 3700 รอบดอนาที กำหนดให้ความคันทอรวมไอคี 15.9 นิ้วปรอท
- ณ) ที่ความเร็วรอบเครื่องขนด 3700 4000 รอบคอนาที กำหนดให้ความดันทอรวมไอดี 16.5 นิ้วปรอท

ซึ่ง สามารถแสดงผลการค้านวณใดดังดารางต่อไปนี้

# ดารางที่ 5.3.1 แสดงผลจากการหาตัวแปรการออกแบบที่ทำให<sup>้</sup>กำลังสูญเสียต่ำสุดที่ความเร็ว รอบเครื่องขนต<sup>ุ</sup>ตางๆ

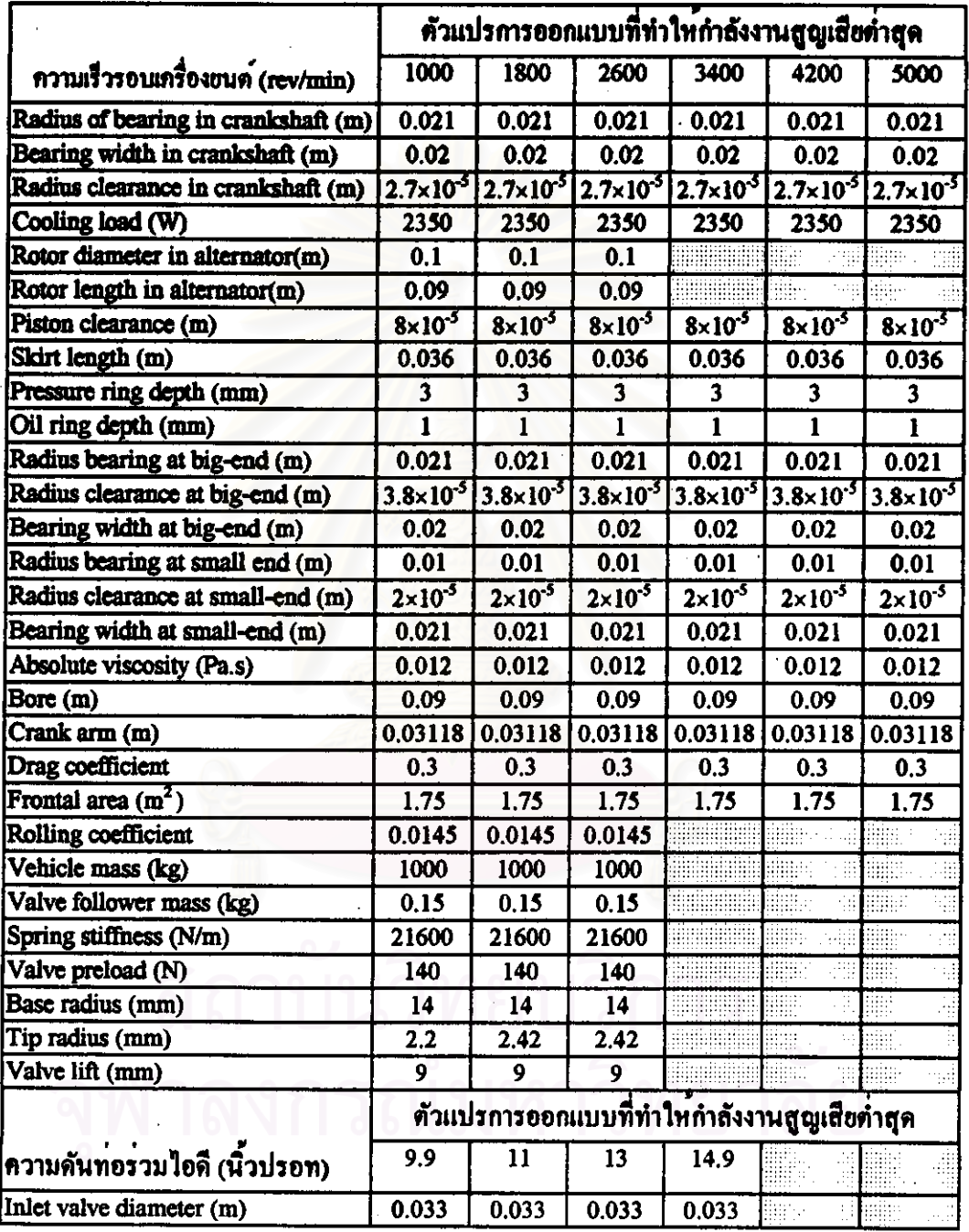

5.3.2) ผลการคำนวณทาสัดสวนของกำลังสูญเสียในแต<sup>่</sup>ละองคประกอบตามข้อมูลจาก base line engine data ซึ่งสามารถแสดงผลใดดังดารางดอใปนี้

ทารางที่ 5.3.2 แสดงผลการคำนวณของสัดสวนของกำลังงานสูญเสียในเครื่องชนด์ของ แคละองค์ประกอบที่ความเร็วรอบเครื่องขนต 2600 รอบคอนาที

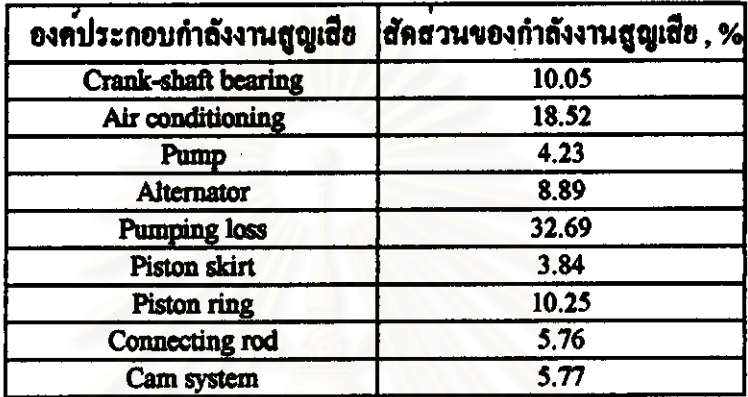

5.3.3) ผลการคำนวณหากำลังงานสูญเสียของแต่ละองค์ประกอบในสวนของเครื่องยนต์และ ยานยนต์ต่อการเปลี่ยนแปลงความเร็วรอบเครื่องยนต์ตามขอมูล baseline engine data และ optimum data ซึ่งสามารถแสดงผลการคำนวณใดดังตารางตอไปนี้

ตารางที่ 5.3.3ก แสดงผลการคำนวณกำลังงานสูญเสียแต่ละองค์ประกอบของเครื่องยนต์ที่ ความเร็วรอบเครื่องฮนค์คางๆ จาก baseline data

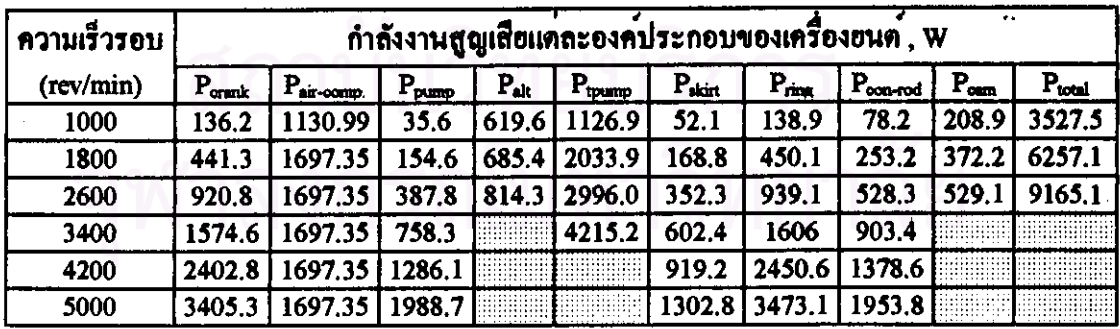

136

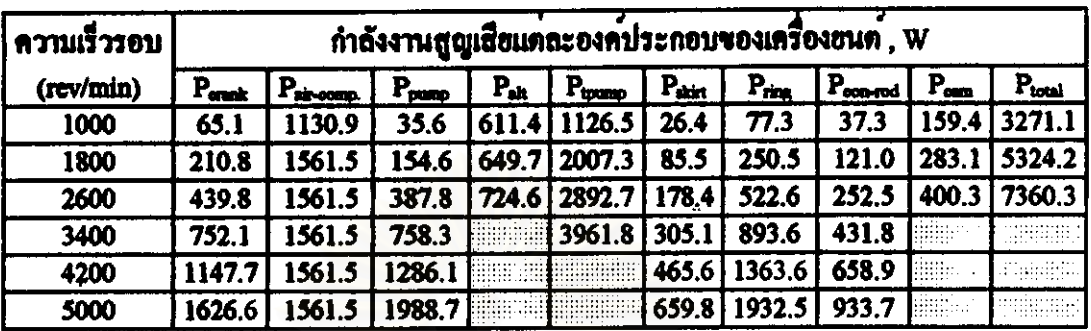

# ดารางที่ 5.3.3ข แสดงผลการคำนวณกำลังงานสูญเสียแต่ละองคประกอบของเครื่องยนต์ ที่ความเร็วรอบเครื่องฮนต์ต่างๆ จาก optimum data

ดารางที่ 5.3.3<del>ก</del> แสดงผลการคำนวณกำลังงานสูญเสียยานยนต<sup>์</sup> ที่ความเร็วยานยนต<sup>์</sup>ต่างๆ

010 baseline data

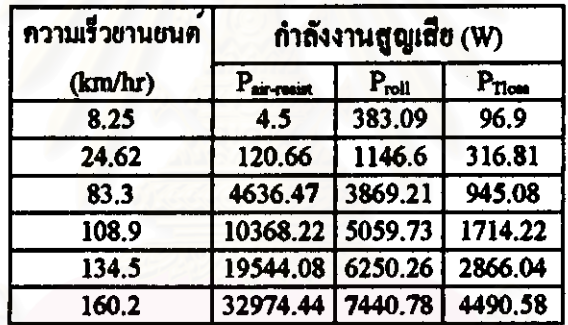

### ดารางที่ 5.3.3ง แสดงผลการคำนวณกำลังงานสูญเสียยานยนต์ ที่ความเร็วยานยนต์ต่างๆ

#### จาก optimum data

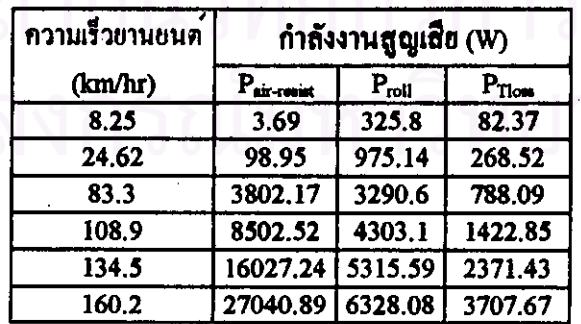

5.3.4) ผลการคำนวณการเปรียบเทียบกำลังงานสูญเสียจาก baseline engine data กับ optimum data และ ผลการคำนวณการแจกแจงสัดสวนของแต่ละองค์ประกอบที่มีบทบาทในสวนลดของ กำลังงานสูญเสียที่เกิดขึ้นจากการปรับปรุงตัวแปรการออกแบบ ซึ่งสามารถแสดงผลใด้คัง คารางคอไปนี้

ตารางที่ 5.3.4ก แสดงผลการคำนวณของสัดสวนการลดลงของกำลังงานสูญเสียในเครื่องยนต<sup>์</sup> ของแคละองค์ประกอบที่ความเร็วรอบเครื่องชนต์ 2600 รอบคอนาที

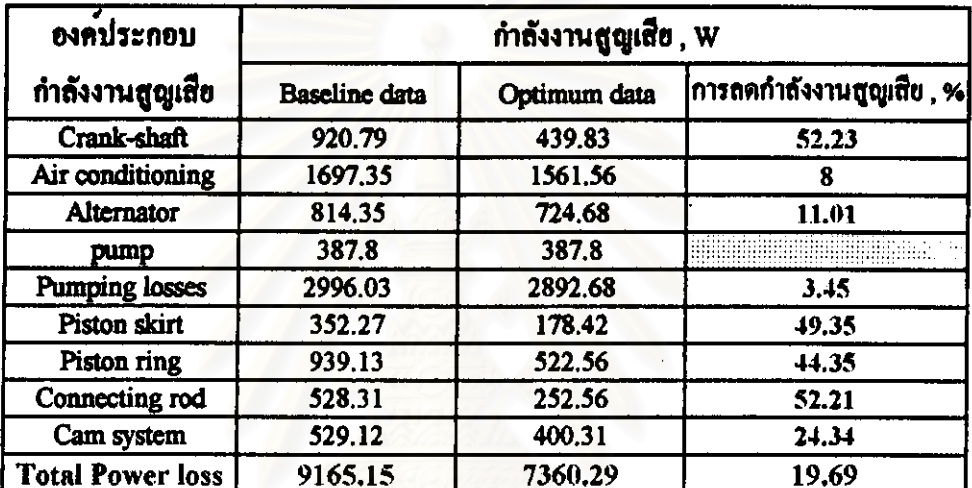

ดารางที่ 5.3.4ข แสดงผลการคำนวณของสัดส่วนการลดลงของกำลังงานสูญเสียในยานยนต<sup>์</sup> ของแคละองค์ประกอบที่ความเร็วรอบเครื่องขนต 2600 รอบคอนาที

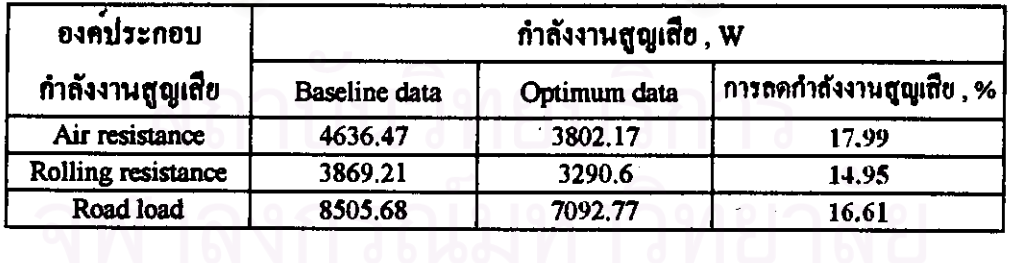

.<br>ดารางที่ 5.3.4ค. แสดงผลการค้านวณสัดส่วนการลดลงของกำลังงานสูญเสียในเครื่องยนต*์* ของแคละองค์ประกอบที่ความเร็วรอบเครื่องขนด 2600 รอบด่อนาที

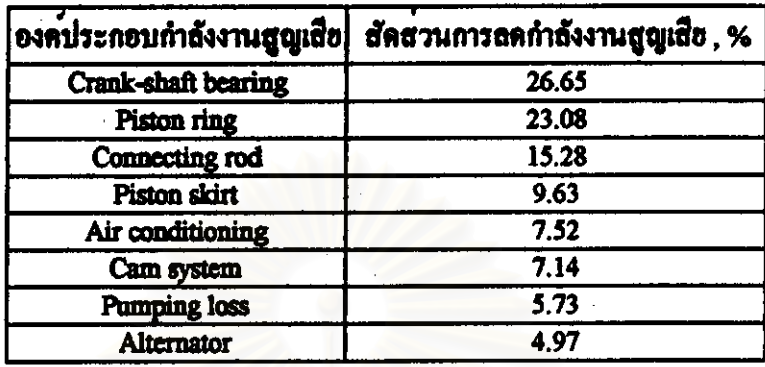

ดารางที่ 5.3.4ง แสดงผลสรุปสัดสวนการลดกำลังงานสูญเสียรวมในแค่ละดัวแปรการ ออกแบบในส่วนของเครื่องขนด์ที่ความเร็วรอบเครื่องขนต<sup>ั</sup> 2600 รอบดอนาที

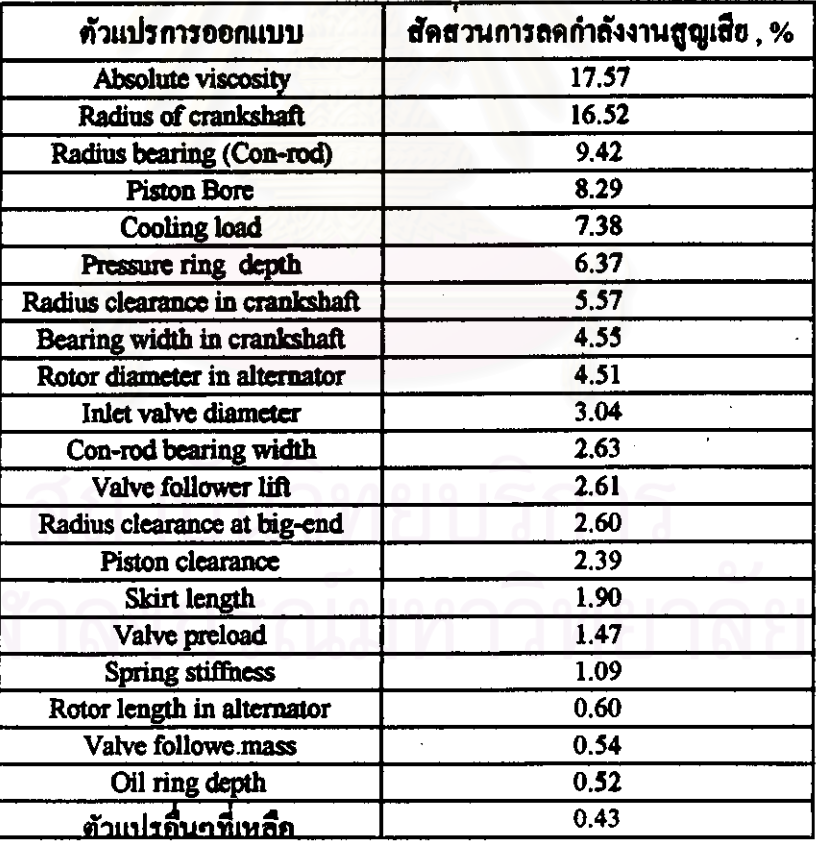

ดารางที่ 5.3.40 แสดงผลสรุปสัดสวนการลดกำลังงานสูญเสียรวมในแต่ละตัวแปรการ ออกแบบในส่วนของฮานฮนต์ที่ความเร็วรอบเครื่องฮนต<sup>์</sup> 2600 รอบต<sup>่</sup>อนาที

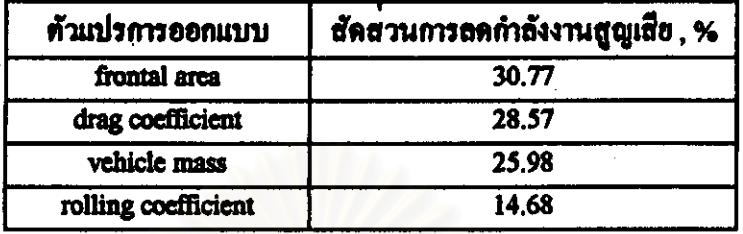

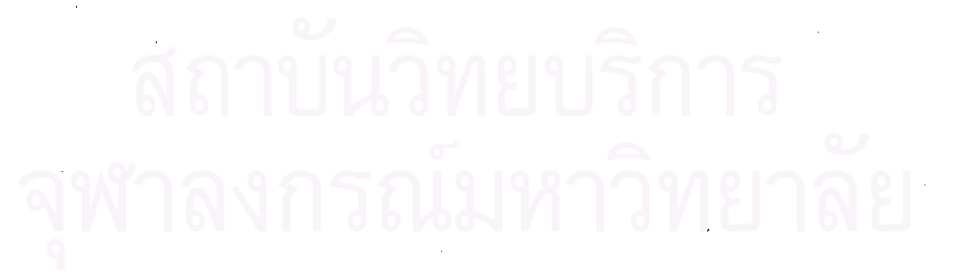